## ФЕДЕРАЛЬНОЕ ГОСУДАРСТВЕННОЕ АВТОНОМНОЕ ОБРАЗОВАТЕЛЬНОЕ УЧРЕЖДЕНИЕ ВЫСШЕГО ОБРАЗОВАНИЯ **«БЕЛГОРОДСКИЙ ГОСУДАРСТВЕННЫЙ НАЦИОНАЛЬНЫЙ ИССЛЕДОВАТЕЛЬСКИЙ УНИВЕРСИТЕТ» ( Н И У « Б е л Г У » )**

# ИНСТИТУТ ИНЖЕНЕРНЫХ ТЕХНОЛОГИЙ И ЕСТЕСТВЕННЫХ НАУК

# КАФЕДРА ИНФОРМАЦИОННО-ТЕЛЕКОММУНИКАЦИОННЫХ СИСТЕМ И ТЕХНОЛОГИЙ

# **ВНЕДРЕНИЕ ТЕХНОЛОГИЙ IPTV В СЕТЯХ РАДИОДОСТУПА WIMAX И ИССЛЕДОВАНИЕ ИХ ОСОБЕННОСТЕЙ**

Магистерская диссертация обучающегося по направлению подготовки 11.04.02 Инфокоммуникационные технологии и системы связи, магистерская программа «Системы и устройства радиотехники и связи» очной формы обучения, группы 07001532 Нгуен Чонг Тхань

> Научный руководитель канд. тех. наук, доцент кафедры Информационнотелекоммуникационных систем и технологий НИУ «БелГУ» Ушаков Д. И.

Рецензент канд. тех. наук, доцент кафедры информационных систем НИУ «БелГУ» Жихарев А.Г.

# **ОГЛАВЛЕНИЕ**

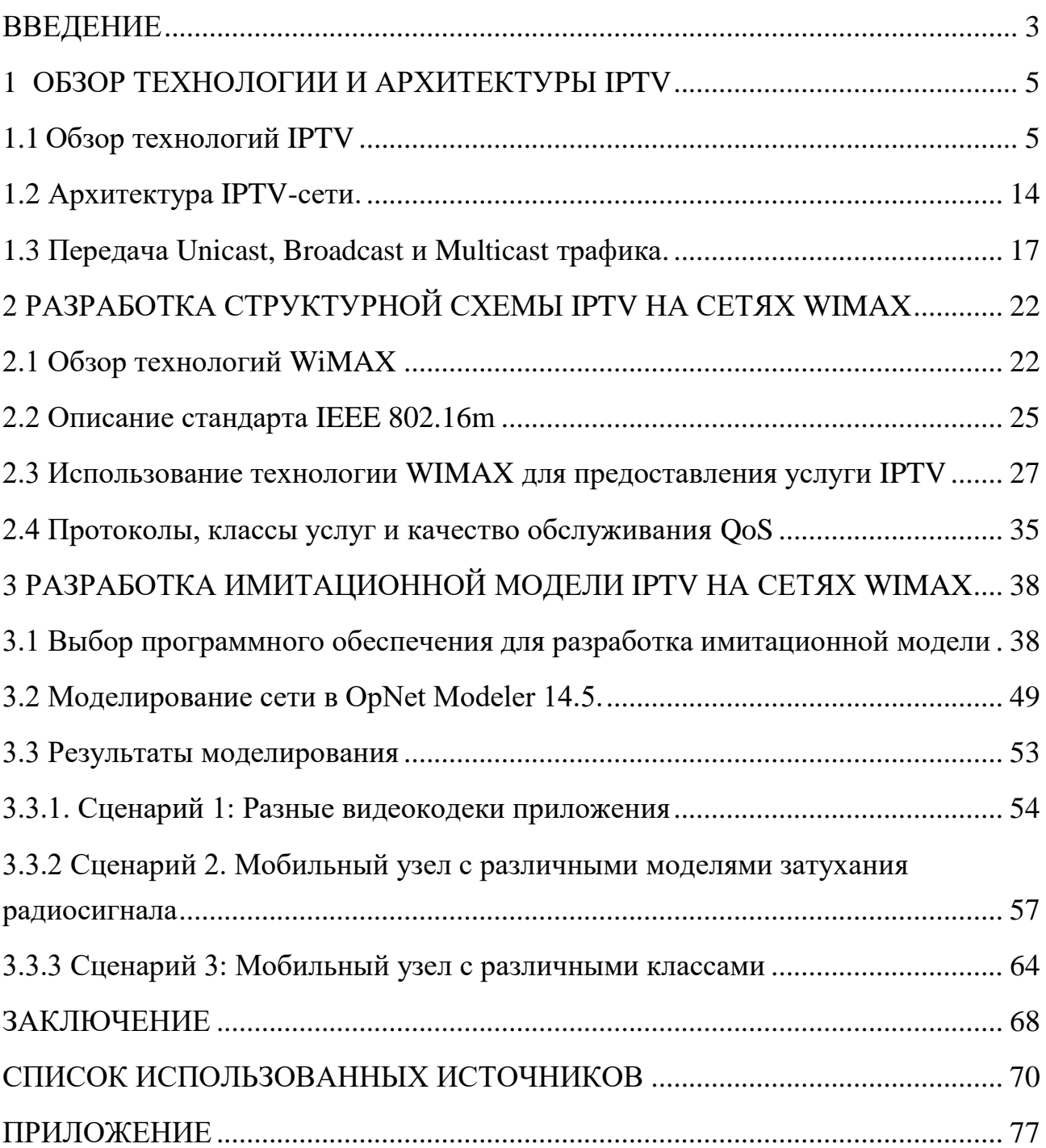

## <span id="page-2-0"></span>**ВВЕДЕНИЕ**

Интенсивное развитие информационных технологий и сетей связи привело к созданию и внедрению современных инфокоммуникационных сетей связи поддерживающих широкий спектр услуг причем независимо от местоположения абонента. На сегодняшний день беспроводные сети связи, могут достигать достаточно больших размеров, поддерживать широкий спектр мультимедийных услуг, иметь хорошую масштабируемость и скорость передачу. Особый интерес в последнее время вызван к технологиям интерактивного вещания видеоконтента (IPTV) в сетях беспроводного радиодоступа. Зачастую такая организация сетей не возможна без объединения большого количества активных сетевых устройств и сетевых протоколов, алгоритмов компрессии и методов доставки медиаконтента абонентам, что в свою очередь приводит к появлению большого объема служебного трафика в сети, вызывающего дополнительные задержки трафика, увеличения времени пребывания пакетов в сети и сложности администрирования таких сетей.

Применение новых технологий позволяют решать множество проблем присутствующих в современных сетях связи. Однако, не все новые подходы могут быть достаточно эффективными в том или ином случае. Для того чтобы решить применять ту или иную технологию в инфокоммуникационных сетях в конкретном случае прибегают к имитационному моделированию, позволяя на стадии проектирования или внедрения новых методов передачи данных обосновать и показать их эффективность.

Последние годы ведется активная кампания по внедрению услуг интерактивного телевидения на сетях беспроводного доступа 4G, построенных на технологиях WiMAX или LTE. Одной из главных причин по его внедрению является постоянно растущий спрос абонентов на данный вид услуг.

В данной работе поставлена цель, провести исследование эффективности работы беспроводной мультисервисной сети WiMAX с точки зрения обработки видеоконтента при использовании различных сетевых сценариев. Оценить среднюю пропускную способность базовой станции и величину потери данных при использовании разных сетевых протоколов и методов видео компрессии. В итоге предложить рекомендации по оптимизации структуры сети и используемых в ней технологий и протоколов для большей эффективности её работы с помощью виртуальных моделей сети.

Для решения поставленной цели необходимо решить ряд поставленных задач:

1. Провести аналитический обзор литературы по теме диссертации и средств имитационного сетевого моделирования.

2. Провести оценку параметров беспроводной мультисервисной сети с помощью средств имитационного моделирования;

3. Исследовать характеристики и значения параметров беспроводной мультисервисной сети связи при различных конфигурациях и типов услуг;

Магистерская диссертация состоит из введения, трех глав, заключения, приложение, списка использованных источников. Текст магистерской диссертации изложен на 84 листах машинописного текста, включающий 36 рисунков и списка литературы из 67 названий.

# <span id="page-4-0"></span>ГЛАВА 1 ОБЗОР ТЕХНОЛОГИИ И АРХИТЕКТУРЫ **IPTV**

#### <span id="page-4-1"></span>1.1 Обзор технологий IPTV

Интернет-протоколу (IPTV) является Телевиление по активно используемой технологией для предоставления многоканального TV и медиа-услуг через безопасную  $\rm{co}$ сквозным ДРУГИХ управлением широкополосную сеть передачи данных по IP-протоколу.

IPTV или Телевидение по протоколу интернета (англ. Internet Protocol Television) (IP-TV, IP-телевидение) — технология (стандарт) цифрового телевидения в сетях передачи данных по протоколу IP, используемая операторами цифрового кабельного медиаконтента [1].

Технология IPTV в своей основе, состоит из двух компонент:

1. Интернет-протокол (IP) определяет формат пакетов и схемы адресации. В большинстве сетей IP-протокол используется вместе с протоколом высокого уровня. Выбор протокола осуществляет провайдер услуг, но для этой цели из протоколов высокого уровня чаще всего используется протокол дейтаграмм пользователя (UDP). Этот протокол устанавливает виртуальную связь между местом доставки и источником. IPпротокол предоставляет пользователю доступ к запрашиваемому пакету информации и помещает его в сеть передачи данных, но не создает прямую связь между отправителем и получателем.

2. Телевидение (TV): определяет среду передачи изображения и звука. Телевизионное вещание достаточно известная на сегодняшний день технология, данном случае IPTV-услуга предоставляется HO  $\bf{B}$  $\mathbf c$ использованием метода линейного программирования по запросу [2].

Стоит отметить, что термин IPTV-услуга используется в более широком смысле и охватывает ряд отдельных услуг, таких как [3]:

• Телевизионное вещание.

• Видео по запросу  $(VoD)$ .

• Возможность паузы в прямом IP-вещании (Pause Live TV)., основанная на технологии сдвига времени (Time Shifting).

• Телевидение по запросу или телевидение программируемого доступа.

• Сетевой видеомагнитофон (NPVR).

Благодаря использованию IPTV можно не только дублировать уже предоставляемые через сеть спутников прямого вещания услуги, но и пополнять перечень уже существующих услуг новыми, предоставляющими большие возможности клиентам, услугами. Провайдеры услуг часто выбирают IP- технологию, когда они хотят доставлять различные потребительские услуги через одну единую сетевую инфраструктуру, поскольку она может обеспечить эффективный доступ не только IPTVконтента, но и речи, и высокоскоростных данных через сеть. В обычной системе, для непрерывного предоставления видео программы одновременно сотням или тысячам зрителей, используется быстродействующая IP-сеть. Но доставка конечному пользователю IPTV, услуги видео по запросу (VOD) требует широкой полосы пропускания. Общее число IPTV-каналов, необходимых для прохождения потока данных в режиме онлайн, полностью определяет требования к необходимой полосе пропускания. Скорость передачи IPTV-контента, измеряемая в Мбит/с, равняется сумме скоростей всех передаваемых потоков. Каждый канал сети получает данные от стримсервера только один раз. При распределении IPTV-услуги между всеми конечными пользователями для снижения перегрузки сети используется технология передачи через опорные сети и сети доступа. С быстрым ростом широкополосной сети востребованные подписчиками услуги требуют передачи большого количества данных, что увеличивает нагрузку на распределительные сети и на серверы, предоставляющие контент.

6

В настоящее время телекоммуникационные операторы при развертывании IPTV-услуги могут выбирать из множества уже существующих сетевых технологий. В Таблице 1.1 обобщены особенности разных способов создания сети, используемых для передачи IPTV-сигналов.

| Технология создания сети     | Диапазон                                | Способы модуляции                       |
|------------------------------|-----------------------------------------|-----------------------------------------|
|                              | производительности                      |                                         |
| Технология<br>организации    | Несколько Гб/с                          | Зависит от технологии МАС               |
| сетей доступа с доведением   |                                         | используемой<br>уровня,<br>ДЛЯ          |
| оптического<br>волокна<br>ДО |                                         | предоставления IPTV-услуги              |
| определенной точки (FTTx)    |                                         |                                         |
| Цифровая                     | абонентская   От 1 до 100 Мб/с          | Амплитудно-фазовая                      |
| линия (DSL)                  |                                         | модуляция с<br>подавлением              |
|                              |                                         | несущей (САР) и дискретная              |
|                              |                                         | мультитоновая<br>модуляция<br>(DMT)     |
|                              |                                         |                                         |
| Гибридная<br>оптико-         | Свыше 100 Мб/с                          | Квадратурная<br>амплитудная             |
| кооксиальная (HFC)           |                                         | модуляция (QAM)                         |
| Спутниковая связь            | От 1 до 100 Мб/с                        | Квадратурная<br>фазовая                 |
|                              |                                         | модуляция со сдвигом (QPSK)             |
| Фиксированная                | От 1 до 100 Мб/с                        | Зависит<br>сетевой<br><b>OT</b><br>типа |
| беспроводная                 |                                         | платформы.                              |
|                              |                                         |                                         |
| Интернет                     | пропускной   Обычно<br>Зависит<br>OT    | используются                            |
|                              | способности линий связи, открытые схемы |                                         |
|                              | используемых<br>ДЛЯ                     |                                         |
|                              | передачи видео-контента                 |                                         |

**Таблица 1.1 Технологии распределительных IPTV-сетей**

Гарантированное качество обслуживания является одной из самых больших проблем, с которыми поставщики услуг сталкиваются при передаче IPTV через фрагмент общественной сети Интернет. Задержки, перегрузка сети и повреждение IP пакетов это - только некоторые из проблем, которые постоянно решаются провайдерами телевизионных Интернет-каналов и видео-сервисных порталов. К инфраструктуре сети IPTV предъявляются очень строгие требования, а именно, достаточная пропускная способность сети, запланированный уровень качества, поддержки системы QoS и встроенной избыточности.

Для предоставления IPTV-услуги сеть должна состоять из следующих компонентов: головной станции, телекоммуникационных сетей (опорной или периферийной сети, сети доступа, домашней сети) и абонентских устройств.

Это очень общее описание, так как для многих подсистем IPTV и разных поставщиков услуг, требуется создавать уникальную, разной степени сложности архитектуру сети. Рис. 1.1 иллюстрирует двунаправленную природу IPTV-сетей, что дает дополнительные преимущества уже существующей традиционной модели доставки телевизионных услуг.

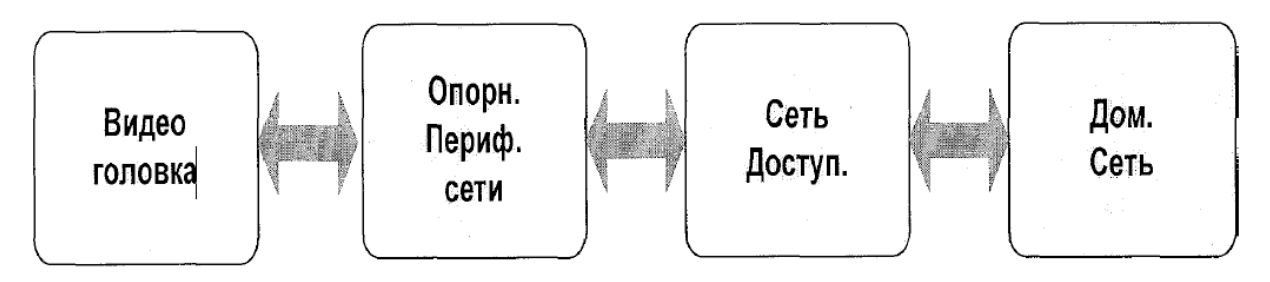

**Рисунок 1.1 - Базовые элементы сети IPTV**

Элементы IPTV-сетей позволяют построить архитектуру коммутируемого цифрового видео (SDV): SDV имеет архитектуру телевизионной системы распределения, при которой индивидуально подключенному потребителю назначается только избранный канал(ы). Это не позволяет провайдеру сервиса иметь счетчик теоретического максимума линейного канала (theoretical maximum linear channel count). В этом случае поставщик IPTV-услуг должен будет иметь различную архитектуру SDV. Это еще один аргумент в пользу многоканального IP для передачи потока телевидения. Для коммутируемых каналов в SDV чаще всего используется IGMP-протокол (групповой IP-протокол) [4-6].

Так же как и другие типы телевещания (кабельное и спутниковое телевидение), IPTV-yслуга требует использования головной станции. Это точка сети, где регистрируются и форматируются для передачи через IP-сеть все виды линейных и передаваемых по запросу программ. Фактически, видео голова преобразует данные каждого индивидуального канала в цифровой видео формат MPEG-2, при котором для оцифрованного телевизионного сигнала требуется более низкая скорость передачи. После кодирования данные в каждом канале представлены в цифровой форме и их можно передавать через IP-сеть. Такие каналы могут быть либо одноадресными, либо многоадресными.

Неотъемлемым компонентом сети является технология кодирования и сжатия данных. Основной целью использования этих технологий является уменьшение объема данных, необходимых для создания видео/телевизионного изображения. Для передачи несжатого стандартного размера видео требуется скорость передачи 270 Мб/с. Поэтому сжатие необходимо для передачи видео через широкополосную сеть. Стандартный способ упаковки полнометражных видеозаписей Moving Expert Group (MPEG), сектор стандартизации телекоммуникаций международного союза электросвязи (International Telecommunication Standard Sector, ITU-T) и среда Майкрософт (Microsoft Media) очень часто используют для IPTV.

Основным преимуществом использования технологии кодирования и сжатия, является довольно значительное уменьшение полосы пропускания для кодированного контента. Например, передача данных в стандартном формате через кодированную многоадресную телевизионную сеть MPEG-2 может уменьшить полосу пропускания приблизительно до 2 Мб/с, в то время как использование стандартов МРЕG-4 при сохранении такого же уровня качества может обеспечить передачу со скоростью 1 Мб/с. При этом кодирование и сжатие данных не только приводит к сужению полосы пропускания, но и предоставляет новые функциональные возможности сети, что очень важно для расширения IPTV-услуг. Например, может быть изменена входящая в стандарты МРЕG-4 функция медиа-объекта, позволяющая одновременно выводить на экран монитора часть видеоконтента.

Основной функцией большинства IPTV-систем является обеспечение

потребителя традиционным телевизионным вещанием. Серверы телевизионного вещания являются серверами, работающими в реальном времени, для которых телевизионный канал является входом, а поток данных на выходе затем поступает в сеть передачи данных. Источник входного сигнала сервера телевизионного вещания определяет сложность услуг IPTV. Теоретически не существует ограничения на количество каналов, которые сервер может обслужить, но на практике, как аппаратные средства, так и линии передачи создают некоторые ограничения.

Провайдеры IPTV-услуг предоставляют контент по запросу потребителя. Как и в случае телевещания, видео-контент в кодированной форме хранится на сервере хранения данных. На этом сервере пользователь может найти и выбрать контент, который он хочет посмотреть. Весь контент передается индивидуально через одноадресную сеть, при этом программируются функции, подобные функциям кнопок видеомагнитофона, включая паузу и быструю перемотку в прямом и обратном направлении. Пользовательским интерфейсом управляет промежуточное программное обеспечение IPTV. [7]

Для видео по запросу (VOD) необходимо запоминающее устройство большой емкости и большой пропускной ресурс между сервером и каналом передачи данных. В зависимости от емкости сервера, при использовании услуги VOD может быть предоставлен дополнительный контент (фильмы напрокат), просмотр контента в более удобное для пользователя время или объединение этих функций для предоставления дополнительных возможностей (сдвиг во времени и персональное перекодирование видео). Дополнительные функции услуги VoD выдвигают более высокие требования к сохранности контента, и поэтому услуга VoD должна предоставляться на основании системы управления цифровыми правами (DRM), которая гарантирует правомерное использование контента.

Существуют несколько вспомогательных систем, которые работают параллельно с кодированием и передачей в рамках IPTV-yслуг. В

10

коммерческой сфере - это управление подпиской, система учета DRM, метаданные и т. д. При традиционной передаче данных эти функции были разработаны для получения предварительной информации. Но в IPTVсистемах все эти вспомогательные средства тоже могут быть использованы. Это позволит подписчикам изменить подписку, сделать мгновенную покупку, проголосовать и т. п. Поэтому вспомогательные системы становятся более сложными по мере разработки более современных IPTV-услуг. Это обычно сфера интересов телекоммуникационных операторов в большей степени, чем операторов традиционного вещания. Большинство абонентских приемник-декодеров (STB) подобны миникомпьютерам, которые работают под управлением вшитого программного обеспечения и обеспечивают взаимодействие между пользователем и графическим интерфейсом. В STB взаимодействует со вспомогательной системой для основном, представления и интерактивности пользователя. Кроме этого, STB выполняет локальные функции декодирования. Для IPTV термин "промежуточное ПО" (Middleware) обозначает пакеты программного обеспечения для оказания **IPTV**- услуги [8].

Разные поставщики услуг имеют разные подходы к IPTV. Выбор поставщиком услуг промежуточного ПО может повлиять на архитектуру ІРТV- сети. Промежуточное ПО основано на архитектуре "сервер-клиент", где клиент имеет STB. Промежуточное ПО управляет взаимодействием между клиентом и услугой и играет значительную роль в контроле всех видов деятельности пользователя. Например, интерфейс пользователя и услуги, доступные пользователю, находятся под контролем промежуточного ПО и предоставляются им. Этот пакет промежуточного ПО определяет аутентичность пользователя, обрабатывает запросы изменения канала и видео по запросу, выставляет счет за полученные услуги и т.д.

Качество обслуживания (QoS) является очень важным требованием к IPTV очень онлайн-услуге. Ho ДЛЯ непросто удовлетворять ЭТИМ требованиям. В особенности, на качество обслуживания IPTV влияет потеря

11

пакетов данных, нарушение порядка следования пакетов, дублирование пакетов, ошибки из-за ожидания пакетов, искажение из-за наводок. Небольшая задержка пакетов незначительно влияет на качество IPTV-услуг. Но при задержке более 1 сек. конечный пользователь может почувствовать ухудшение качества обслуживания. Поэтому, чтобы на экране телевизора при просмотре фильма явно не отразилась задержка передачи пакетов данных, она должна быть достаточно мала. Существует несколько стандартов (Табл. 1.2), утвержденных ITU-Т J.24 и предназначенных для классификации IPTV-услуг. Кроме коэффициента потери пакетов (PTR) никакие другие показатели для видео еще не установлены [9-12].

Таблица 1.2 Коэффициент потери пакетов для IPTV-услуг

| Коэффициент потери пакетов (PLR)                | Качество обслуживания (QoS)          |
|-------------------------------------------------|--------------------------------------|
| $PLR < 10^{-5}$                                 | Отличное качество обслуживания (ESQ) |
| $10^{-5}$ < PLR < 2*10 <sup>-4</sup>            | Среднее качество обслуживания (ISQ)  |
| $2*10^{-4} <$ PLR $<$ PLR $_{\text{out}}$ =0.01 | Плохое качество обслуживания (PSQ)   |
| $PLR_{out} = 0.01 < PLR$                        | Непрерывная IP-услуга не доступна    |

При этом основной проблемой является выбор между доставкой видео через Интернет (Internet TV/Video) и использованием инфраструктуры IPTV для доставки видео прямо в комнату зрителя. С недавнего времени IPTV имеет более весомые аргументы для конечного пользователя благодаря демонстрации его преимуществ перед традиционными IP-услугами (табл.  $1.3$ ).

Таблица 1.3 Сравнение параметров IPTV и Интернет TV

|                          | <b>IPTV</b>                                                                                                    | Интернет TV |
|--------------------------|----------------------------------------------------------------------------------------------------|-------------|
|                          |                                                                                                    |             |
|                          | Зона покрытия Местная (ограничена зоной покрытия Возможность распространения по<br>оператора)                                   | всему миру  |
| Конечный<br>пользователь | Известные потребители с известными Любые пользователи (чаще всего<br>адресами и с известным местом неизвестные)<br>расположения |             |

Окончание таблицы 1.3

|                           | 2                                                                                        | 3                                                       |
|---------------------------|------------------------------------------------------------------------------------------|---------------------------------------------------------|
|                           | контролируемое Качественное<br>Качество видео Гарантированное и<br>качество обслуживания | обслуживания<br>He<br>гарантируется                     |
| Технология<br>видеозаписи | МРЕО-2, МРЕО-4, Майкрософт VC-1                                                          | Среда<br>быстрые<br>-окна,<br>-шепф<br>сообщения и т.д. |
| Принимающее<br>устройство | Экранный<br>монитор с абонентским Персональный компьютер<br>приемник-декодером (БТВ)     |                                                         |
| Надежность                | Безопасная и надежная передача                                                           | Надежность передачи зависит от<br>типа соединения       |
| Безопасность              | Обычно<br>потребители<br>IPTV-контент<br>$\alpha$<br>авторизованы,<br>защищен            | IPTVIP Интернет открыт для всех                         |

#### Преимущества и недостатки работы IPTV

Главное преимущество IPTV заключается в его интерактивности. Это значит, что вы можете в любой момент поставить просмотр на паузу, записать или перемотать любимую передачу. Помимо этого, существуют специальные сервисы, где собран и постоянно обновляется интересующий зрителя контент. Принцип работы интернет-телевидения следующий: протокол отправляет зрителю только одну программу, а сам поток передачи меняется только тогда, когда пользователь переключает телевизор на необходимый канал, то есть выполняет другой запрос. Классическое ТВ, напротив, передает все каналы одновременно, что ухудшает качество принимаемого сигнала.

Главным же недостатком интерактивного телевидения является ограничение потока данных. То есть IPTV требует стабильной пропускной способности канала, чтобы доставить необходимое количество кадров для пользователя, особенно это касается формата Full HD. Поэтому при определенной нагрузке на сервер поставщика услуг может возникать «торможение картинки» или задержка при передаче.

## <span id="page-13-0"></span>**1.2 Архитектура IPTV-сети**

Архитектура решения «IPTV» зависит от архитектуры магистральной сети и сети доступа оператора связи и обычно имеет распределенную структуру. Основные элементы решения, такие как,Middleware, защиты контента от несанкционированного доступа (CAS/DRM), система управления видеосерверами размещаются в «Дата центре» Оператора связи, когда видеосерверы выносятся ближе к абонентам, т.е. сетям доступа Оператора [13].

Головная станция - важный компонент решения «IPTV» при построении услуг цифрового телевидения. Головная станция является программно-аппаратным комплексом, который обеспечивает прием сигнала от радио и телевизионных станций и спутников, обеспечивает раскодирование и демультиплексирование цифровых сигналов и MPEGкодирование аналоговых сигналов с последующим мультиплексированием подготовленных материалов в IP-потоки.

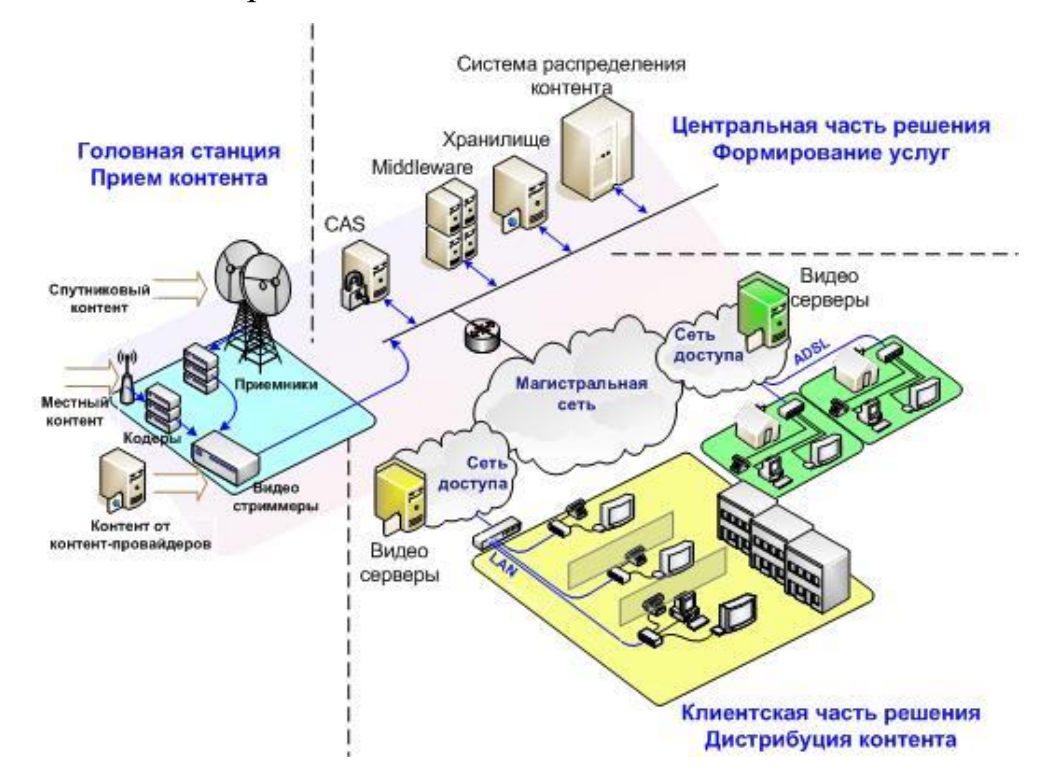

**Рисунок 1.2 - Архитектура IPTV-сети.**

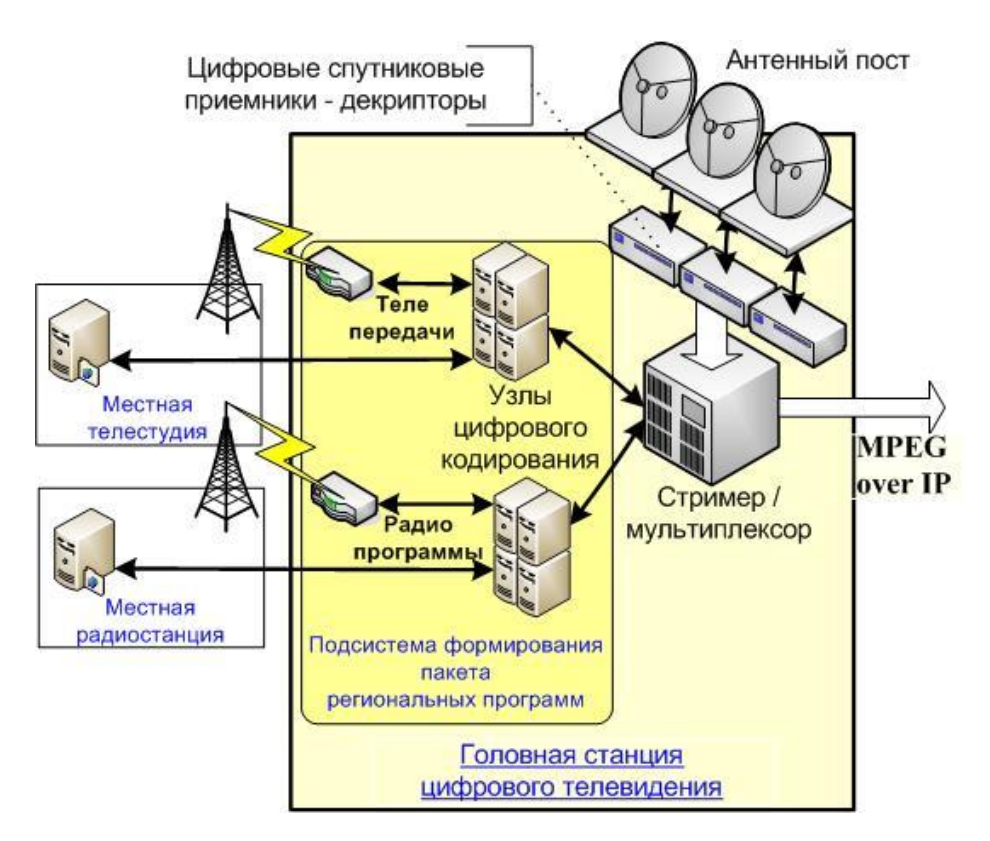

**Рисунок 1.3 – Головная станция цифрового телевидения**

#### **Система закрытия контента**

Система защиты контента от несанкционированного доступа **(**CAS/DRM**)** обеспечивает безопасность услуг и защиту видео материалов от несанкционированного просмотра и цифрового копирования (соблюдение авторских прав). Система CAS/DRM осуществляет шифрацию аудио- и видеоматериалов, при этом доступ к материалам абонентам разрешается по авторизации абонентов собственными средствами CAS/DRM или средствами других систем – middleware**,** биллинг.

В качестве средств авторизации используются программные ключи и самые современные и надежные алгоритмы. Дешифрация аудио- и видеоматериалов осуществляется непосредственно на стороне абонента посредством STB.

## **Middleware**

Middleware – программно аппаратный комплекс, который обеспечивает управление всеми компонентами решения «IPTV», обрабатывает запросы от абонентских устройств, обеспечивает взаимодействие с системами Оператора связи. Middleware позволяет осуществлять:

- авторизацию абонента;

- формирование программы передач EPG;

- формирование интерфейса и инструментов управления решением «IPTV»;

- взаимодействие с системами CAS, VoD, головной станцией, STBустройствами;

- взаимодействие с биллинговыми системами и системами поддержки бизнеса Оператора связи (OSS**/**BSS**/**CRM и т.п.).

Middleware имеет открытую архитектуру, что позволяет оперативно масштабировать компоненты решения, и расширять спектр услуг. Программируемый абонентский интерфейс позволяет в полной мере учитывать потребности операторов связи и их абонентов.

#### **Абонентское устройство**

Абонентское устройство является связующим звеном между системами формирования и доставки аудио- и видеоматериалов и телевизором абонента. STB-устройство представляет собой миникомпьютер с операционной системой и WEB-браузером. Обмен командами управления и медиа материалами осуществляется через сетевой интерфейс.

#### **Система распределения контента**

При построении услуг IPTV сосредотачивать аудио и видео материалы в единой точке обмена – не целесообразно. Данный шаг приводит к повышенной загрузке сети, нерациональному использованию компонентов решения, отсутствию возможности предоставлять качественные услуги большому количеству абонентов. Как следствие, необходимо качественно распределить в сети Заказчика видеосерверы, что бы было обеспечены условия:

- минимальная загрузка сетевой инфраструктуры Заказчика;

- равномерное распределение нагрузки на видео серверы.

Для решения данной задачи используется система распределения контента.

Система распределения получает от middleware запросы абонентов на доступ к контенту, определяет, на каком сервере с минимальной загрузкой и в максимальной близости к абоненту находятся требуемые данные, и разрешает абоненту получить их с выбранного сервера. Если на минимально загруженном, но максимально приближенном к абоненту, сервере требуемого контента не обнаружено, то запрос будет переадресован на другой, схожий по условиям, сервер.

#### **Видео сервер**

Видеосерверы используются для реализации услуг NVoD, VoD, PVR. Видеосервер представляет собой дисковый массив большой емкости с установленным программным обеспечением.

Программное обеспечение реализует multicast – трансляцию видеоматериалов для услуги NVoD и unicast – трансляцию при предоставлении услуги VoD. Видеосервер позволяет осуществлять перехват и запись multicast-потоков, то есть поддерживать услугу PVR.

## <span id="page-16-0"></span>**1.3 Передача Unicast, Broadcast и Multicast трафика**

Существует три основных метода передачи трафика в IP-сетях, это - **Unicast**, **Broadcast** и **Multicast**.

Понимание разницы между этими методами является очень важным для понимания преимуществ IP-телевидения и для практической организации трансляции видео в IP-сети. Каждый из этих трех методов передачи использует различные типы назначения IP-адресов в соответствии с их задачами и имеется большая разница в степени их влияния на объем потребляемого трафика.

**Unicast** трафик (одноцелевая передача пакетов) используется прежде всего для сервисов «персонального» характера. Каждый абонент может запросить персональный видео-контент в произвольное, удобное ему время.

Unicast трафик направляется из одного источника к одному IP-адресу назначения. Этот адрес принадлежит в сети только одному единственному компьютеру или абонентскому STB как показано на рисунке ниже.

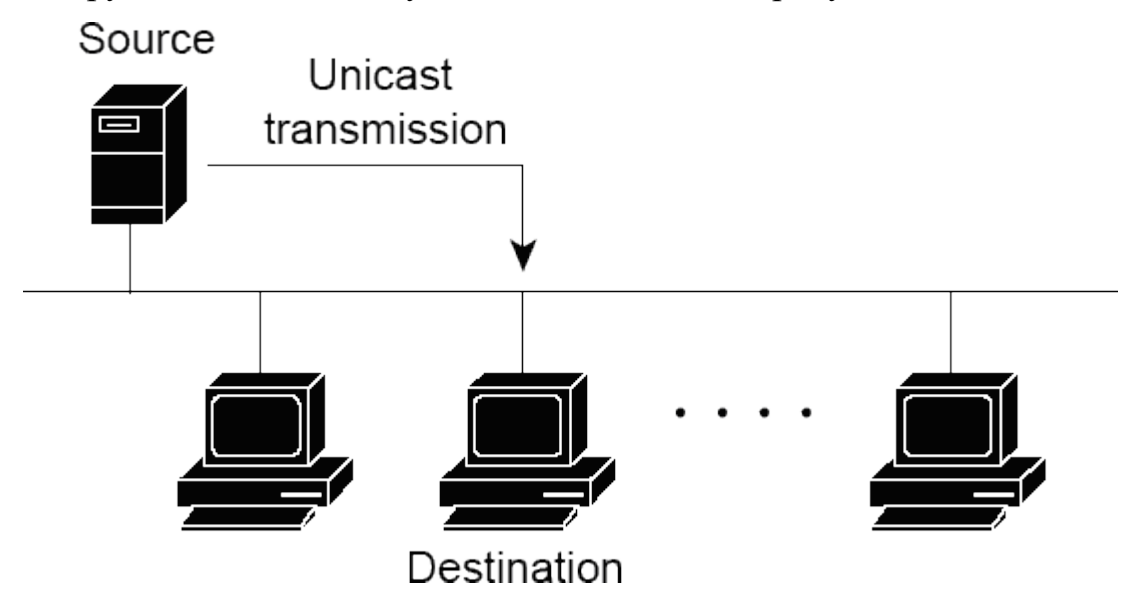

**Рисунок 1.4** - **Пример передачи Unicast трафика**

Число абонентов, которые могут получать unicast трафик одновременно, ограничено доступной в магистральной части сети шириной потока (скоростью потока). Для случая Gigabit Ethernet сети теоретическая максимальная ширина потока данных может приближаться к 1 Гб/сек за вычетом полосы, необходимой для передачи служебной информации и технологических запасов оборудования. Предположим, что в магистральной части сети мы можем для примера выделить не более половины полосы для сервисов, которым требуется unicast трафик. Легко подсчитать для случая 5Мб/сек на телевизионный канал MPEG2, что число одновременно получающих unicast трафик абонентов не может превышать 100.

**Broadcast** трафик (широковещательная передача пакетов) использует

специальный IP-адрес, чтобы посылать один и тот же поток данных ко всем абонентам данной IP-сети. Например, такой IP-адрес может оканчиваться на 255, например 192.0.2.255, или иметь 255 во всех четырех полях  $(255.255.255.255).$ 

Важно знать, что broadcast трафик принимается всеми включенными компьютерами (или STB) в сети независимо от желания пользователя. По этой причине этот вид передачи используется в основном для служебной информации сетевого уровня или для передачи другой исключительно узкополосной информации. Разумеется, для передачи видео-данных broadcast трафик не используется. Пример передачи broadcast трафика показан на рисунке ниже.

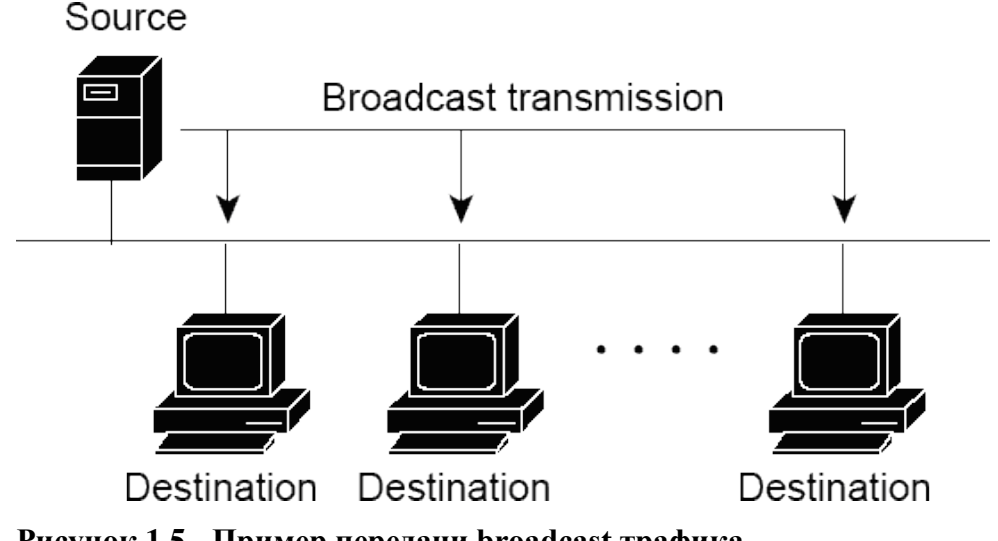

Рисунок 1.5 - Пример передачи broadcast трафика

Multicast трафик (групповая передача пакетов) используется для передачи потокового видео, когда необходимо доставить видео-контент неограниченному числу абонентов, не перегружая сеть. Это наиболее часто используемый тип передачи данных в IPTV сетях, когда одну и ту же программу смотрят большое число абонентов.

**Multicast** трафик использует специальный класс IP-адресов назначения, например адреса в диапазоне 224.0.0.0 ... 239.255.255.255. Это могут быть IP-адреса класса D.

В отличие от unicast трафика, multicast адреса не могут быть назначены

индивидуальным компьютерам (или STB). Когда данные посылаются по одному из multicast IP-адресов, потенциальный приемник данных может принять решение принимать или не принимать их, то есть будет абонент смотреть этот канал или нет. Такой способ передачи означает, что головное оборудование IPTV оператора будет передавать один единственный поток данных по многим адресам назначения. В отличие от случая broadcast передачи, за абонентом остается выбор - принимать данные или нет [14-16].

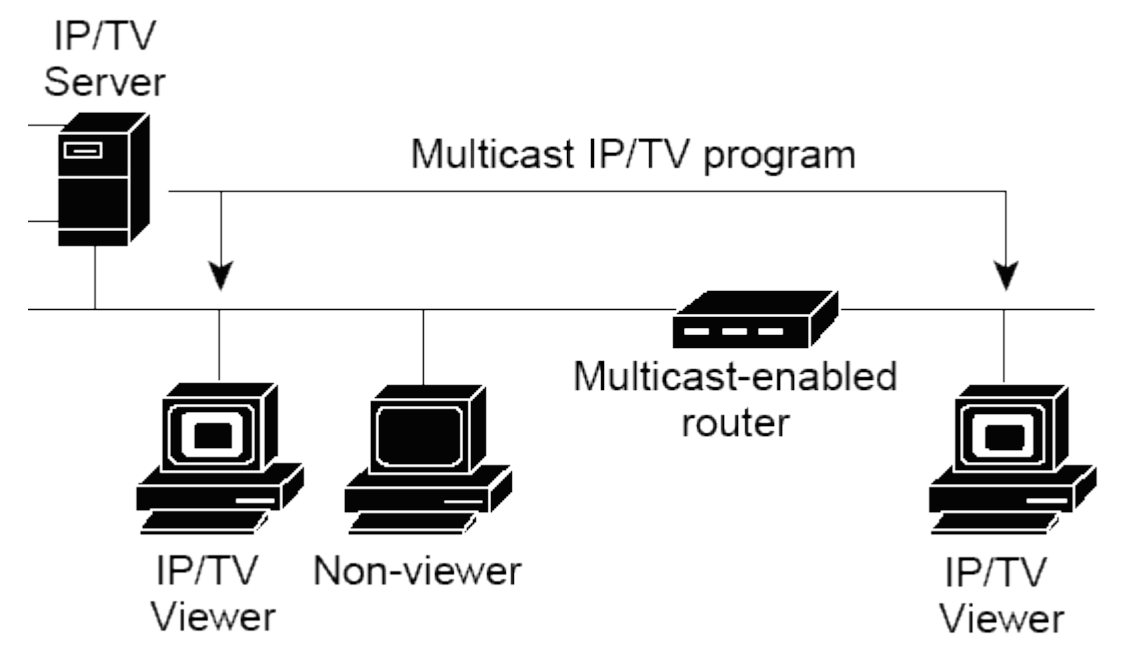

Рисунок 1.6 - Пример передачи multicast трафика

Важно знать, что для реализации multicast передачи в IP-сети должны быть маршрутизаторы, поддерживающие multicast. Маршрутизаторы используют протокол IGMP для отслеживания текущего состояния групп рассылки (а именно, членство в той или иной группе того или иного конечного узла сети).

Основные правила работы протокола IGMP следующие:

- конечный узел сети посылает пакет IGMP типа report для обеспечения запуска процесса подключения к группе рассылки;

- узел не посылает никаких дополнительных пакетов при отключении от группы рассылки;

- маршрутизатор multicast через определенные временные интервалы

посылает в сеть запросы IGMP. Эти запросы позволяют определить текущее состояние групп рассылки;

- узел посылает ответный пакет IGMP для каждой группы рассылки до тех пор, пока имеется хотя бы один клиент данной группы.

Загрузка магистральной части сети multicast трафиком зависит только от числа транслируемых в сети каналов. В ситуации с Gigabit Ethernet сетью, предположив, что половину магистрального трафика мы можем выделить под multicast передачу, мы получаем около 100 телевизионных MPEG-2 каналов, каждый имеющий скорость потока данных 5 Мб/сек [17].

<span id="page-20-0"></span>Разумеется, в IPTV сети присутствуют одновременно все 3 вида трафика broadcast, multicast и unicast. Оператор, планируя оптимальную величину пропускной способности сети, должен учитывать разный механизм влияния разных технологий IP- адресации на объем трафика. Например, оператор должен ясно представлять себе, что предоставление услуги «видео на заказ» большому числу абонентов требует очень высокой пропускной способности магистральной сети. Одним из решений этой проблемы является децентрализация в сети видео-серверов. В этом случае центральный видеосервер заменяется на несколько локальных серверов, разнесенных между собой и приближенных к периферийным сегментам многоуровневой иерархической архитектуры IP-сети.

# ГЛАВА 2 РАЗРАБОТКА СТРУКТУРНОЙ СХЕМЫ ІРТУ **HA CETAX WIMAX**

## <span id="page-21-0"></span>2.1 Обзор технологий WiMAX

WiMAX (англ. Worldwide Interoperability for Microwave Access) — это технология высокоскоростной беспроводной передачи данных, имеющая в время широкое распространение способа настояшее  $\mathbf{B}$ качестве предоставления широкополосного абонентского доступа. Основана на стандарте IEEE 802.16, который также называют Wireless MAN (WiMAX следует считать жаргонным названием, так как это не технология, а название форума, на котором Wireless MAN и был согласован) [18].

Название «WiMAX» было создано WiMAX Forum — организацией, основанной в июне 2001 года с целью продвижения и развития технологии беспроводного широкополосного доступа. Форум описывает WiMAX как «основанную на стандарте технологию, которая предоставляет высокоскоростной беспроводной доступ к сети, альтернативный выделенным линиям и DSL». Максимальная скорость — до 1 Гбит/сек на ячейку.

#### Область использования

Технология WiMAX подходит для решения следующих задач:

- беспроводное соединение точек доступа Wi-Fi друг с другом и другими элементами Интернета;

- обеспечение беспроводного широкополосного доступа в Интернет как альтернатива выделенным линиям и линиям DSL;

- предоставление высокоскоростных сервисов передачи данных и телекоммуникационных услуг;

- создание точек доступа, не привязанных к географическому положению;

- создание систем удалённого мониторинга (мониторинг системы), как это имеет место в системе SCADA;

WiMAX позволяет осуществлять доступ в Интернет на высоких скоростях, с гораздо большим покрытием, чем у современных Wi-Fi сетей. Это позволяет использовать технологию в качестве «магистральных каналов», продолжением которых выступают традиционные DSL- и выделенные линии, а также локальные сети. В результате подобный подход позволяет создавать масштабируемые высокоскоростные сети в рамках населенных пунктов (город, село, поселок).

#### Фиксированный и мобильный вариант WiMAX

WiMAX имеет очень широкий набор преимуществ, однако его версии существенно отличаются друг от друга. Разработчики стандарта искали оптимальные решения как для фиксированного, так и для мобильного применения, однако совместить все требования в рамках одного стандарта не удалось. Хотя ряд базовых требований совпадает, нацеленность технологий на разные рыночные ниши привела к созданию двух отдельных версий стандарта (вернее, их можно считать двумя разными стандартами). Каждая из спецификаций WiMAX определяет свои рабочие диапазоны частот, ширину полосы пропускания, мощность излучения, методы передачи и доступа, способы кодирования и модуляции сигнала, принципы повторного использования частот и другие показатели. И поэтому WiMAX-системы, основанные на двух разных версиях стандарта IEEE 802.16е и IEEE 802.16d, практически несовместимы [19].

Далее рассмотрим каждую из стандартов технологии WiMAX по отдельности:

- 802.16-2004 (известен также как 802.16d, фиксированный WiMAX и WiMAX<sup>pre</sup>). Спецификация была утверждена в 2004 году. Используется ортогональное частотное мультиплексирование (ОFDM), поддерживается фиксированный доступ в зонах с наличием либо отсутствием прямой видимости. Абонентские устройства представляют собой стационарные

модемы для установки вне и внутри помещений, а также PCMCIA-карты для ноутбуков (чипсеты). В большинстве стран под данную технологию отведены диапазоны 3,5 и 5 ГГц. По сведениям WiMAX Forum, насчитывается уже порядка 175 внедрений фиксированной версии. Многие аналитики видят в ней конкурентоспособную или взаимодополняющую технологию проводного широкополосного доступа DSL.

- 802.16-2005 (известен также как 802.16e и мобильный WiMAX). Спецификация была утверждена в 2005 году. Это — новый виток развития технологии фиксированного доступа (802.16d). Оптимизированная для поддержки мобильных пользователей версия поддерживает ряд специфических функций, таких как idlemode, хэндовер и роуминг. Применяется масштабируемый OFDM-доступ (SOFDMA), возможна работа при наличии либо отсутствии прямой видимости. Планируемые частотные диапазоны для сетей Mobile WiMAX таковы: 2,3-2,5; 2,5-2,7; 3,4-3,8 ГГц. В мире реализованы несколько пилотных проектов, в том числе первым в России свою сеть развернул «Скартел». Конкурентами 802.16e являются все мобильные технологии третьего и четвертого поколений (EV-DO, HSDPA, LTE, 4G).

Самое главное различие двух технологий состоит в том, что фиксированный WiMAX позволяет обслуживать только «статичных» абонентов, а мобильный ориентирован на работу с пользователями, передвигающимися со скоростью до 160 км/ч. Что способствует улучшению удобства при использовании услуги Интернет в настоящее время. Мобильность означает наличие функций роуминга и «бесшовного» переключения между базовыми станциями (хэндовер) при передвижении абонента (как происходит в сетях сотовой связи). В частном случае мобильный WiMAX может применяться так же для обслуживания фиксированных пользователей.

24

#### <span id="page-24-0"></span>**2.2 Описание стандарта IEEE 802.16m**

В октябре 2010 года институт инженеров электроники и электротехники (IEEE) утвердил стандарт IEEE 802.16m, известный только как WirelessMAN-Advanced или WiMAX-2. Он позволил повысить пропускную способность беспроводных сетей в несколько раз. Так, стационарное оборудование в сетях нового поколения может принимать данные на скорости до 1 Гбит / с, а мобильные гаджеты и портативные компьютеры - до 100 Мбит / с. При этом сохранится обратная совместимость с существующим оборудованием WiMAX [20].

Первая публичная демонстрация возможностей WiMAX 2 была осуществлена на выставке CEATEC JAPAN 2010 в Токио: Samsung Electronics и UQ Communications показали в действии экспериментальную систему WiMAX 2 с пропускной способностью 330 Мб / с. Используя коммерческую базовую станцию Mobile WiMAX производства Samsung партнеры осуществили одновременную трансляцию Full-HD 3D-видео и 16 Full-HD-видео на четыре крупноформатных (Large Format Display) телевизора.

Требования для IEEE 802.16m влекут за собой полную поддержку IMT (высокие требования). Это дополнение к обратной совместимости с устаревшими стандартом 802.16-2009. Существует также требование к повышению услуг для мобильных пользователей, которое включает две задачи. Первое - улучшить WiMAX 1.5's Multicast Broadcast Services (MBS), который подобен 3GPP's MBMS. Второе – использовать Location Based Services (LBS), который нацелен на поддержку основанного контекста предоставления услуг.

Что касается эксплуатационных характеристик стандатра IEEE 802.16 м, они аналогичны для современного LTE.

Большинству требований стандарта IEEE 802.16м соответствуют значения стандарта современного IMT, в том числе, включая работу в

спектрах, установленных отчетом о ITU-R. Подобный современному LTE, стандарт IEEE 802.16 м предназначен, для того, чтобы поддержать дуплексную схему, включая половину двойного FDD. Стандарт также будет поддерживать гибкую полосу пропускания, до 40 МГц. [21]

На рисунке 2.1 представлена эталонная модель сети IEEE 802.16m.

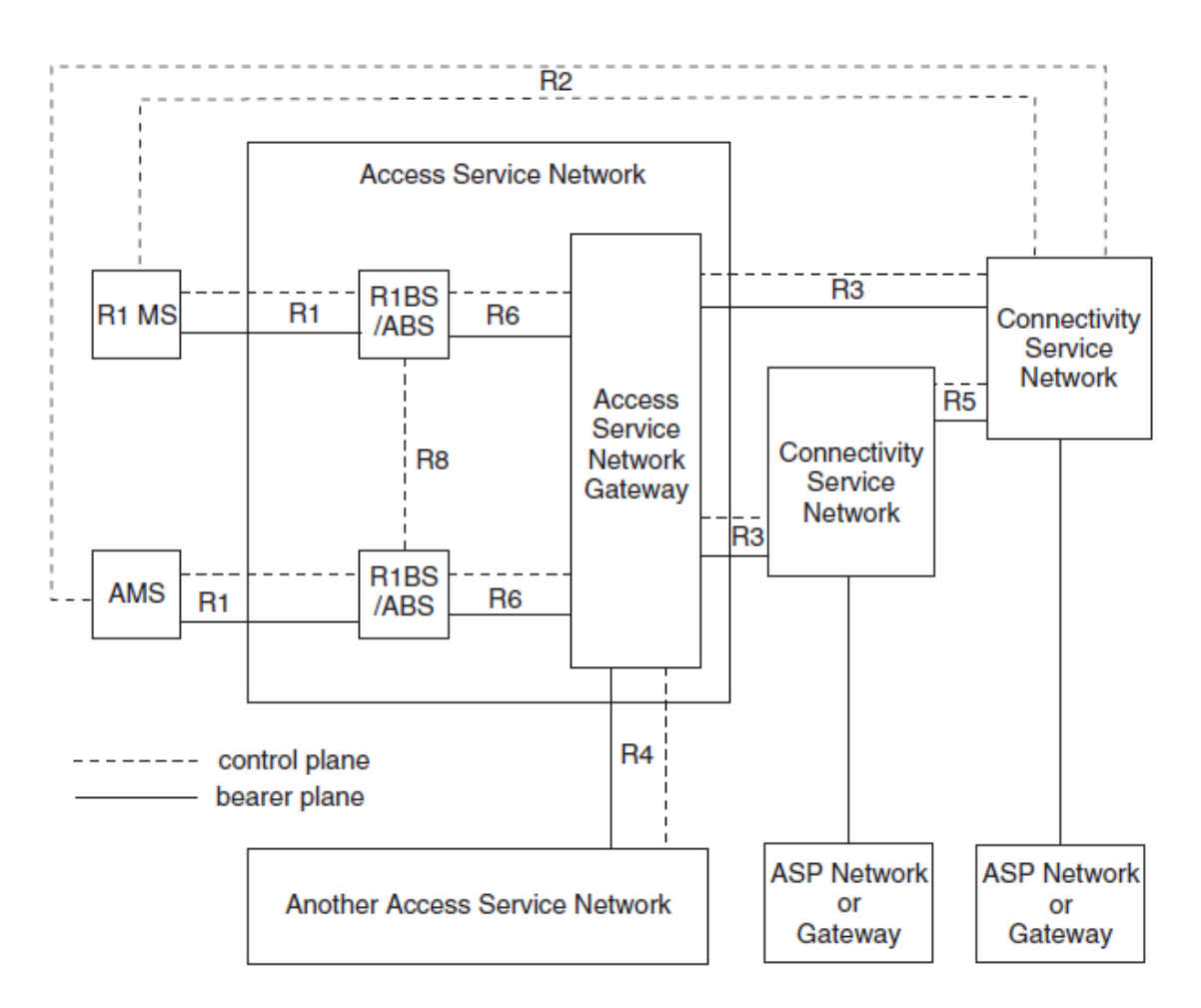

**Рисунок 2.1 – Эталонная модель сети IEEE 802.16m**

Access service network – сеть радиодоступа Another Access service network – другие сети радиодоступа Access service network Gateway – ASN шлюз Advanced Mobile Subscriber (AMS) – моб. абоненты Connectivity Service Network (CSN) – служба подключения сети

#### **Беспроводной широкополосный доступ (БШД)**

Многие телекоммуникационные компании делают большие ставки на использование WiMAX для предоставления услуг высокоскоростной связи. И тому есть несколько весомых причин.

Во-первых, технологии стандарта 802.16 позволят экономически более эффективно (по сравнению с проводными технологиями, таких как DSL) не только предоставлять широкополосный доступ в сеть новым клиентам, но и расширять спектр услуг и охватывать новые труднодоступные территории.

Во-вторых, беспроводные технологии многим более просты в использовании, чем традиционные проводные каналы. WiMAX и Wi-Fi сети просты в развёртывании и по мере необходимости легко масштабируемы. Этот фактор оказывается очень полезным, когда необходимо развернуть большую сеть в кратчайшие сроки.

В сумме все эти преимущества позволяют снизить цены на предоставление услуг высокоскоростного доступа в Интернет, как для бизнеса структур, так и для частных лиц.

# <span id="page-26-0"></span>**2.3 Использование технологии WIMAX для предоставления услуги IPTV**

Технология WiMax обеспечивает широкий спектр приложений во многих средах. VoIP, видео через IP (IPTV), Интернет, система IP-мультимедиа (IMS) - это некоторые из услуг, которые могут предоставляться очень недорого в тех районах, в которых в настоящее время немного сетей доступа. В этой главе рассматривается одно из таких приложений IPTV через WiMax. В этом разделе мы подробно рассмотрим это приложение.

Internet Protocol Television (IPTV) становится все более популярным, т. к. позволяет доставить контент пользователям в то время, когда они этого захотят. Следующим шагом является предоставление данного контента в любом месте – там, где это нужно пользователям. Традиционные проводные сети доступа могут предоставить контент только в фиксированных точках. Таким образом, требуется новая технология, которая может доставлять контент подвижным абонентам. Технология Worldwide Interoperability for Microwave Access (WiMAX), основанная на стандартах IEEE 802.16-2004 и 802.16e-2005, предназначена для организации фиксированного и мобильного беспроводного доступа к городским сетям передачи данных со скоростью до 100 Мбит/с, способна покрывать расстояния свыше 30 км и обеспечивает безопасную доставку контента.

Канальный уровень модели WiMAX поддерживает приоритетное предоставление канала в реальном времени (rtPS), что обеспечивает требуемую полосу пропускания и минимальные задержки для видеоуслуг с поддержкой качества обслуживания (QoS).

В WiMAX используется ортогональное частотное разделение каналов с мультиплексированием (OFDM) и технология OFDMA на физическом уровне, которые устойчивы к затуханиям. Технология OFDMA принята в качестве предпочтительного решения для стандарта IEEE 802.16a на сетевые средства беспроводного широкополосного доступа, позволяющего операторам предоставлять разнообразные услуги передачи голоса и данных. Кроме того, WiMAX использует адаптивные схемы модуляции и систему исправления ошибок методом упреждения (Forward Error Correction, FEC) для повышения качества сервиса.

Поскольку на физическом уровне WiMAX поддерживает различные размеры фреймов и масштабируемую полосу пропускания, данная технология является идеальным выбором для приложений IPTV. На базе WiMAX могут быть построены сети доступа, кроме того, может быть реализован принцип прозрачности для опорных сетей. Таким образом, базовые станции WiMAX, абонентские и мобильные станции идеально подходят для доставки IP-услуг (Triple Play): VoIP, IPTV, Интернетмультимедиа по беспроводным сетям уровня города. Это делает технологию

28

WiMAX лучшим выбором по сравнению с обычным кабелем, технологией DSL и спутниковыми решениями.

Сети доступа на основе WiMAX позволяют предложить повсеместную доставку контента, кроме того, развертывание сетей WiMAX позволит предоставить полный спектр услуг IPTV с высокой степенью качества видео и аудио в сельских и труднодоступных для проводных технологий районах.

Функциональная блок-схема организации услуги IPTV проиллюстрирована на рис. 2.2 [29].

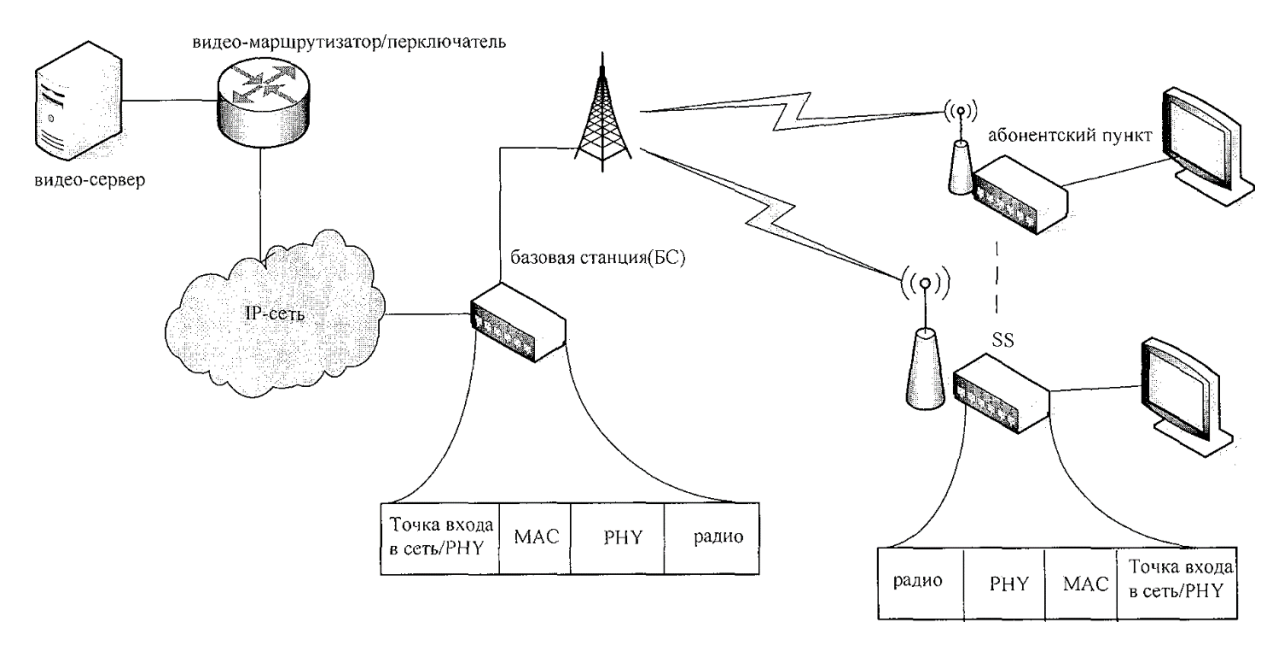

**Рисунок 2.2** - **Модель предоставления IPTV через WIMAX**

Видеосерверы хранят аудио- и видеоконтент, состоящий из закодированных и сжатых записанных программ. Видеосерверы могут быть расположены централизованно или могут быть распределены по сети передачи данных. На рис. 2 показан стек протоколов для передачи IPTV. Аудио-, видеоконтент от источника отформатирован, сжат (главным образом с использованием стандарта кодирования MPEG-2) и инкапсулирован при помощи протокола RTP. Дейтаграммы транспортируются с использованием протоколов UDP и TCP, а затем становятся частью IP-пакетов, которые передаются по сети передачи данных.

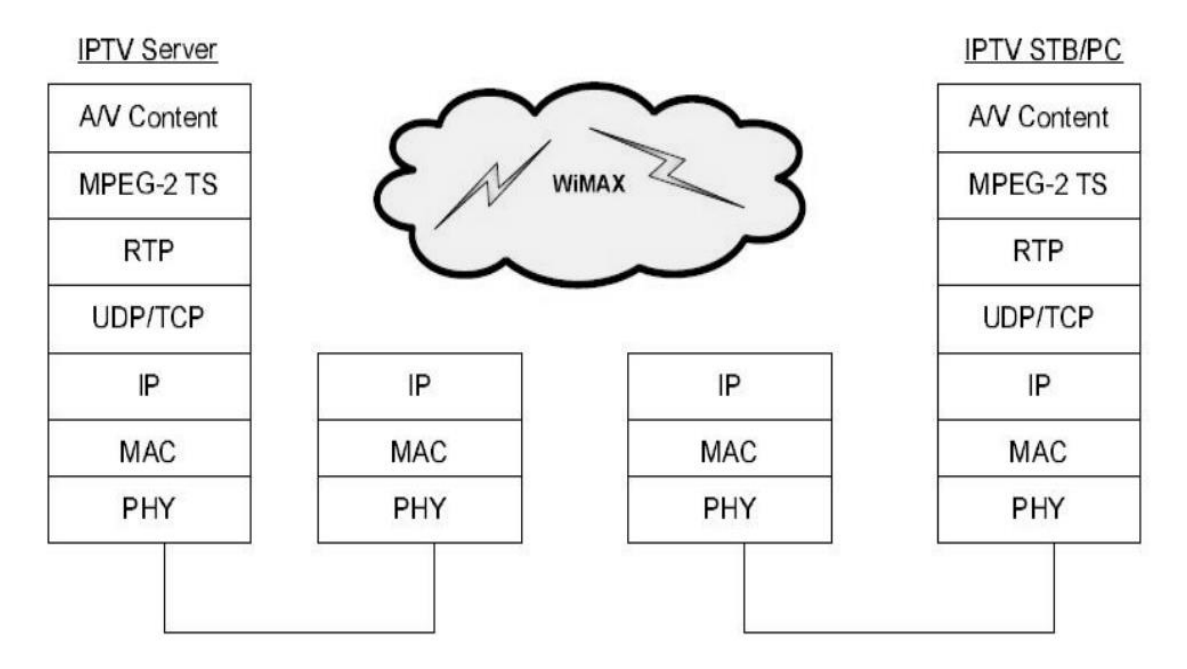

**Рисунок 2.3 - Стек протоколов для передачи IPTV**

Базовая станция WiMAX, находящаяся на границе ядра сети, получает пакеты 802.3 и на канальном уровне декапсулирует заголовки Ethernet и инкапсулирует IP-дейтаграммы в слоты канального уровня протокола 802.16, а затем в кадры физического уровня. Физический уровень подготавливает эти кадры для беспроводной передачи, выполняя модуляцию OFDM, исправление ошибок методом упреждения и т. д. Радиотрансивер излучает эти сигналы с помощью антенны на пользовательские и мобильные станции внутри ячейки. Обратный процесс через указанные уровни доставляет аудиои видеоконтент на пользовательские приставки и компьютеры пользователей услуги. Один из недостатков пакетной передачи – это накладные расходы, появляющиеся на каждом слое. Как результат, объем полезной нагрузки значительно сокращается.

Передача трафика IPTV ведет к значительному увеличению полезной нагрузки и, следовательно, ставит сложную задачу в обеспечении качественного сервиса. Протоколы UDP, TCP и IP с соответствующими накладными расходами являются частью полезной нагрузки WiMAX. Кроме того, физический и канальный уровни протокола IEEE 802.16 добавляют

свои накладные расходы. Таким образом, необходимо найти методы и выработать рекомендации по снижению вышеупомянутых накладных расходов [22].

Используемые для предоставления услуг IPTV базовые станции, как и абонентские станции, должны обеспечивать систему доставки типа точкамноготочка для приложений IPTV, которая соответствует стандартам и сертификатам IEEE WiMAX. При этом может быть передан трафик IPTV как стандартной, так и высокой четкости.

Для предоставления услуг потокового видео используются порты UDP, а для услуги «Видео по запросу» – TCP-порты. Поддерживается также одноадресная, многоадресная и широковещательная трансляция. В результате возможно появление нескольких пакетов из различных источников, которые должны быть доставлены заданным пользователям с различными параметрами качества обслуживания. Данная проблема решается на канальном уровне базовых станций WiMAX путем эффективного планирования услуг. По этой причине ожидается, что именно реализация такого планирования на канальном уровне будет ключевым фактором среди конкурирующих продуктов.

Стандарт IEEE 802.16 разделяет канальный уровень на три подуровня: подуровень конвергенции (CS), основной подуровень (CPS) и подуровень безопасности (SS). На подуровне конвергенции от вышележащего уровня принимаются пакеты IPTV, которые затем упорядочиваются в зависимости от своего TCP/UPD порта, источника, получателя, IP-адреса, MAC-адреса или как-либо еще. На основном подуровне пакеты фрагментируются и упаковываются для эффективного использования доступной полосы пропускания. Фрагментация также позволяет использовать механизм автоматических запросов (ARQ), чтобы свести к минимуму повторную передачу. На этом подуровне конструируются пакеты, которые будут переданы на физический уровень. Пакеты разбиваются на основе соглашений об уровне обслуживания (SLA) и качества обслуживания (QoS). В конечном

31

счете фреймы, в которых будут передаваться пакеты IPTV, готовятся именно на этом подуровне. На подуровне безопасности пакеты кодируются для предотвращения несанкционированного доступа к услуге. На этом уровне реализуется также обмен ключами между пользовательскими станциями для безопасной проверки подлинности передачи и использование циклического избыточного кода (CRC). К функциям основного подуровня относятся также проверка качества радиосигнала, пропускной способности и параметров безопасности с использованием управляющих сигналов канального уровня.

Канальный уровень стандарта 802.16 является ориентированным на соединение. Базовая станция присваивает соединения с уникальными идентификаторами каждому нисходящему и восходящему потоку передачи. На подуровне конвергенции классификатор разбивает потоки трафика в задачами. Для различных потребностей соответствии с различными пользователей, как правило, используется несколько планировщиков. Очевидно, что это увеличивает нагрузку на канальный уровень.

На рисунке 2.3 показана предлагаемая реализация планировщика канального уровня. Механизм включает в себя QoS-планирование и модель двухфазной активации. Службы планирования представляют собой механизмы обработки данных, поддерживаемые планировщиком канального уровня. Блок классификатора пакетов будет посылать информацию из пакета компоненту управления соединением. Ha заголовка основе информации из заголовка, компонент управления соединением назначает идентификатор соединения или идентификатор обслуживания потока (SFID) соответствующему пакету или потоку. Каждый SFID будет связан с набором параметров QoS, который хранится в компоненте политик QoS.

32

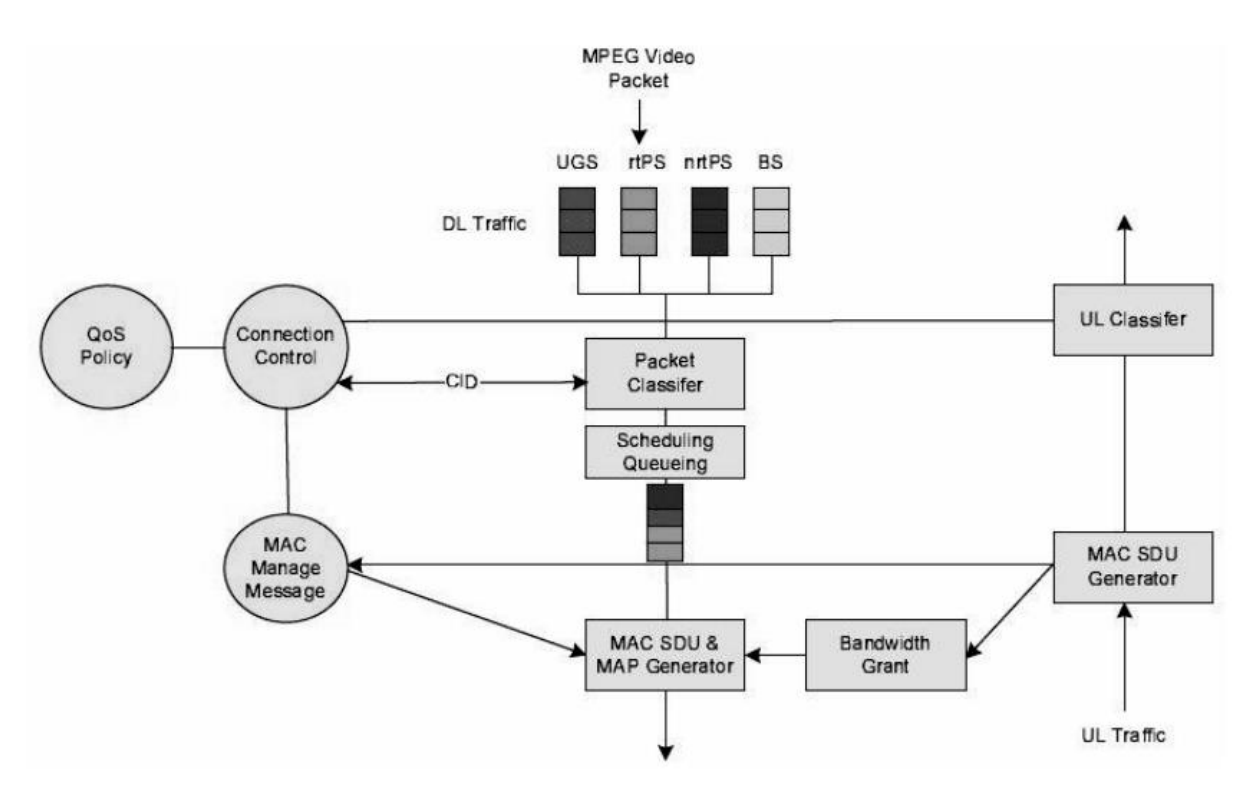

**Рисунок 2.4 - Архитектура канального уровня**

Для услуг IPTV обязательными параметрами QoS сервисного потока являются: минимальная гарантируемая скорость передачи, зарезервированная за этим сервисным потоком, – это скорость передачи пакетов, поступающих на канальный уровень с вышележащего уровня; максимальная установившаяся скорость передачи – это скорость передачи пакетов, поступающих на канальный уровень с вышележащего уровня, которая не включает передачу заголовков MAC и CRC, это всего лишь верхняя граница скорости передачи, без гарантии, что эта скорость будет обеспечена. К минимальным параметрам относятся также максимальная задержка передачи пакета между подуровнями и политика запроса и передачи [25-28].

Инициировать создание сервисных потоков может как базовая станция, так и пользовательская. Компонент управления канального уровня динамически выполняет функции по созданию или изменению транзакции и динамического изменения параметров QoS. Успешная транзакция по изменению сервисного потока меняет параметры QoS сервисного потока, заменяя наборы разрешенных и активных параметров QoS.

Двухфазная модель выполняет функции, включающие сохранение сетевых ресурсов до полной установки соединения, исполняет политику проверки и управления доступом к ресурсам, а также функции по предотвращению несанкционированного доступа к услуге.

На основании назначенных параметров QoS и настроек блок планирования и очередей и генерирующий блок выполняют функции резервирования ресурсов в тракте данных. Источник пакетов IPTV играет важную роль в стратегии QoS для приложений IPTV.

Широковещательная трансляция пакетов IPTV чаще всего является бесплатной услугой, в то время как одноадресные пакеты IPTV передаются в рамках платных услуг, поэтому доставка одноадресных пакетов является более важной, чем доставка широковещательных пакетов, требующих различных параметров QoS.

Физический уровень должен поддерживать модуляции BPSK, QPSK, QAM16 и QAM64 с различными скоростями кодирования, а использование адаптивной модуляции и кодирования необходимо, чтобы обеспечить высокое качество видеоизображения. Для каждого типа модуляции нужна своя оптимальная скорость кодирования, чтобы использовать как можно меньшую пропускную способность, но без ущерба для качества.

Применение канального кодирования для видеоконтента необходимо в целях защиты видео от канальных ошибок и, следовательно, гарантии предоставления высококачественных пакетов IPTV. Блок упреждающего исправления ошибок (FEC) должен состоять из взаимосвязанных между собой кодирований с использованием внешнего кода Рида - Соломона и внутреннего сверточного кодирования.

Основная задача радиоинтерфейса физического уровня –  $OTE$ управление передачей данных между параметрами канального уровня и средой передачи. Кроме того, канальный уровень настраивает и через этот интерфейс программируемые устройства и управляет ими.

Таким образом, за счет оптимального использования беспроводных технологий возможно увеличить эффективность предоставления услуги IPTV оператора связи, что позволит добиться повышения конкурентоспособности путем предоставления услуги не только в фиксированной точке, но и в любом месте, находящимся в зоне охвата оператора.

## <span id="page-34-0"></span>**2.4 Протоколы, классы услуг и качество обслуживания QoS**

#### **Протоколы:**

IPTV функционирует в WIMAX-сетях на основе следующих протоколов:

• UDP — для передачи потокового видео и аудио.

• HTTP — для организации интерактивных сервисов (таких как пользовательские меню и пр.), передачи потокового видео и аудио.

- RTSP для управления потоками вещания.
- RTP для передачи потокового видео.
- IGMP для управления мультикаст-потоками.

Для передачи потокового видео используются ряд сетевых протоколов, из которых важнейшими являются протокол **RTSP** и протокол **IGMP** [30].

**RTSP** (Real-Time Streaming Protocol) - это протокол, с возможностью контролируемой передачи видео-потока в интернете. Протокол обеспечивает пересылку информации в виде пакетов между сервером и клиентом. При этом получатель может одновременно воспроизводить первый пакет данных, декодировать второй и получать третий.

Протокол из этой же группы RTP (Real-time transport protocol) определяет и компенсирует потерянные пакеты, обеспечивает безопасность передачи контента и распознавание информации. Вместе с RTP работает протокол RTCP (Real-Time Control Protocol). Он отвечает за проверку идентичности отправленных и полученных пакетов, идентифицирует отправителя и контролирует загруженность сети.

Для присоединения к сети или выхода из группы рассылки используется стандартный протокол **IGMP** (Internet Group Membership Protocol).

Сформированный IPTV головной станцией поток телевизионных каналов представляет собой поток IP-пакетов, передаваемых в сети по отдельному групповому IP-адресу, соответствующему данному телеканалу. Таким образом, вещание нескольких каналов представляет собой формирование нескольких потоков multicast-трафика, когда каждый из каналов однозначно определяется уникальным адресом групповой рассылки.

При использовании MPEG-2 как наиболее распространенного формата цифрового сжатия видео-данных, каждый телевизионный канал занимает в IP-сети от 3,5 до 6 Мбит/с. Сеть оператора загружается телевизионным каналом только в том случае, если имеется подписчик на этот канал, который выбрал его для просмотра, то есть запросил его просмотр в данный момент. Передача выбранного абонентом IP-сети телевизионного канала реализуется на базе технологии IP - multicast или для случая просмотра видео по заказу на базе IP – unicast.

#### **Качество обслуживания (QoS)**

Качество обслуживания (QoS) очень важно для развертывания IPTV и VoD, поскольку это сервис в режиме реального времени. Однако QoS для развертывания IPTV будет зависеть от потери пакетов, сквозной задержки пакетов, пропускной способности и джиттера [30-34].

**Пакетная сквозная задержка**: малая величина задержки напрямую не влияет на качество обслуживания (QoE) IPTV. В то время как задержка, превышающая 1 секунду, может привести к значительно более низкому качеству обслуживания QoS в отношении опыта конечного пользователя. Задержка для одного способа должна быть меньше 200 мс. С другой стороны, сквозная задержка более 400 мс считалась неприемлемой.
**Потери пакетов**: среднее количество потерянных пакетов по сравнению с количеством отправленных пакетов в секунду. Пакет, потерянный в слое обработки видео, используется для сравнения. Существуют стандартные коэффициенты потери пакетов, предоставленные ITU-T для классификации услуг IPTV. Отличное качество обслуживания в отношении потерь пакетов составляет 10-5, а плохое качество обслуживания  $2*10-4$  и 0,01, коэффициент потери пакетов выше  $1\%$  недопустим.

**Джиттер**: вычисляется как знаковое максимальное различие в односторонней задержке пакетов в течение определенного интервала времени. Как правило, джиттер определяется как абсолютное значение разности задержки между выбранными пакетами. Задержка джиттера для одного способа должна быть меньше 60 мс в среднем и менее 10 мс в идеале.

**Пропускная способность**: скорость, с которой компьютер или сеть отправляет или принимает данные. Таким образом, она является хорошим показателем пропускной способности канала линии связи, и соединения с Интернетом обычно оцениваются с точки зрения того, сколько бит он пропускают в секунду (бит/с). Минимальная сквозная скорость передачи, допустимая для видео, составляет от 10 кбит / с до 5 Мбит / с.

# ГЛАВА З РАЗРАБОТКА ИМИТАЦИОННОЙ МОДЕЛИ **IPTV HA CETAX WIMAX**

#### $3.1$ Выбор программного обеспечения разработка лля имитационной молели

Программные средства моделирования сетей - инструмент, который администратору корпоративной может пригодиться сети, как при проектировании новой сети, так  $\overline{M}$ внесении изменений  $\overline{B}$ уже существующую. Данные продукты позволяют проверить результаты внедрения различных решений еще до начала их внедрения.

На сегодняшний день на рынке программного обеспечения представлен ряд продуктов моделирования сетей связи. Широко используются такие симуляторы, как:

- Cisco Packet Tracer:  $\overline{a}$
- GNS3:
- **Network Simulator;**
- OPNET.

### Программа OPNET Modeler

Семейство OPNET (фирма OPNET Technologies) - программа для моделирования локальных и глобальных проектирования  $\,$  M сетей. компьютерных систем, приложений и распределенных систем. Возможность импорта и экспорта данных о топологии и сетевом трафике. Анализ воздействия приложений типа клиент - сервер и новых технологий на работу сети. Моделирование иерархических сетей, многопротокольных, локальных глобальных сетей; учет алгоритмов маршрутизации. Объектно- $\overline{M}$ ориентированный подход. Исчерпывающая библиотека протоколов и объектов. Включает следующие продукты: Netbiz (проектирование и оптимизация вычислительной системы), Modeler (моделирование и анализ производительности сетей, компьютерных систем, приложений  $\mathbf{M}$ 

распределенных систем), ITGuru (оценка производительности коммуникационных сетей и распределенных систем) [35].

Интерфейс программы OPNET modeler (см. рис. 3.1) с возможностями "перетаскивания" (функция графического интерфейса для работы с экранными объектами в среде Windows) дает возможность эффективно моделировать, администрировать, и осуществлять поиск неисправностей в реальных сетевых инфраструктурах, исследовать прикладную работу и планировать способность сети, изменяя скорость передачи информации между локальной сетью и ее поставщиком Internet-сервиса.

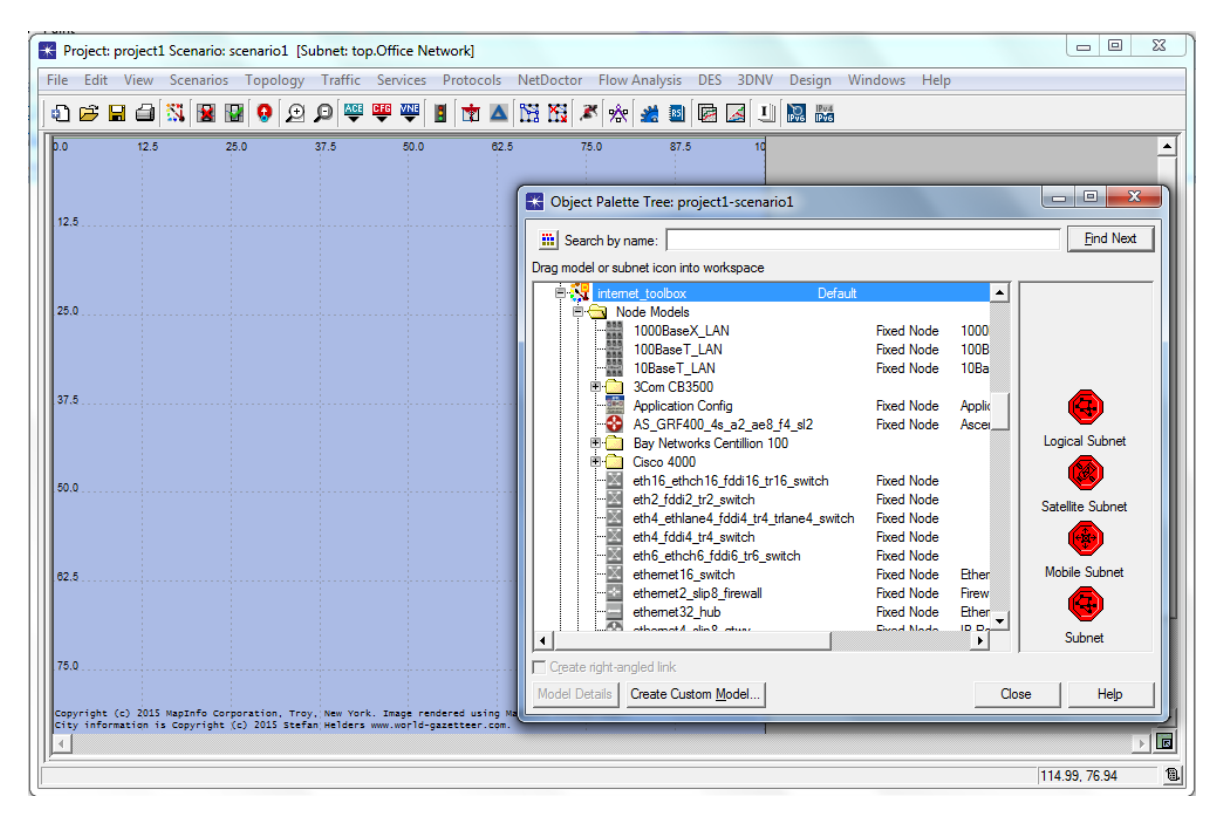

**Рисунок 3.1 – OPNET modeler 14.5**

OPNET modeler позволяет создавать виртуальные сети, моделирующие поведение реальных сетей, включающих маршрутизаторы, коммутаторы, протоколы, серверы, и индивидуальные приложения. Среда виртуальной сети позволяет более эффективно обнаруживать проблемы, проверять правильность изменений до того, как они будут осуществлены, и планировать такие прогнозы как рост трафика, сетевые отказы. Результатом наблюдения являются время отклика, время задержки  $\boldsymbol{\mathrm{M}}$ другие характеристики производительности сети, изменяющиеся в зависимости от различного подхода к проекту сети.

Существует несколько сред редактора - по одной для каждого типа объекта. Организация объектов - иерархическая, сетевые объекты (модели) связаны набором узлов и объектов связи, в то время как объекты узла связаны набором объектов, типа модулей очерёдности, модулей процессора, передатчиков и приемников. Основа связи между процессами - структура данных, называемая пакетом. Могут быть заданы форматы пакета, то есть они определяют, какие поля могут содержать такие стандартные типы данных, как целые числа, числа с плавающей запятой и указатели на пакеты (эта последняя способность позволяют инкапсулировать моделирование пакета). Структура данных, вызывающая информацию по контролю за интерфейсом, может быть разделена между двумя событиями моделей процесса - это ещё один механизм для межпроцессорной связи, это очень удобно моделирования  $\mathbf{M}$ соответствует ЛЛЯ команд архитектуре многоуровневого протокола. Процесс также может динамически порождать дочерние процессы, которые упростят функциональное описание таких систем, как серверы. Несколько основных моделей процесса входят в базовую комплектацию пакета, моделируя популярные протоколы работы с сетями и алгоритмы. Базовые модели полезны для быстрого развития сложных имитационных моделей для общих архитектур сети, а также для обучения. Существует возможность сопровождения комментариями и графикой (с поддержкой гипертекста) моделей сети, узла или процесса.

### Программа NS-2

Ns2 - объектно-ориентированное программное обеспечение, ядро которого реализовано на языке C++. Интерпретатором служит язык OTcL (Object oriented Tool Command Language) – язык сценариев. Присущая обоим языкам иерархия классов полностью поддерживается в ns2, кроме того существует однозначное соответствие между классами двух иерархий.

B ns2 реализовано множество протоколов. Можно найти практически любой, применяемый в современных сетях связи протокол. В качестве примера можно привести MPLS, IPv6, OSPF, RSVP. Кроме того, реализованы дисциплины обслуживания очередей, такие как RED, WFQ, CBQ, SFQ и отметить прочего другие. Среди следует поддержку Протоколов маршрутизации в беспроводных сетях, например, AODV, DSDV, DSR и так лалее.

Благодаря применению математического аппарата в ns2 реализуются различные виды трафика - от простейшего, подчиняющегося закону Пуассона, до самоподобного. Гибкость ns2 дает возможность пользователю реализовывать собственные математические функции на C++.

В ns2 возможно моделирование возникновения ошибок в процессе передачи данных на канальном уровне, то есть искажения и потери информации. Задать можно как битовые, так и пакетные ошибки, кроме того можно обозначить вероятность ошибки в секунду или использовать пользовательскую модель ошибок.

В ns2 имеется средство для визуализации результатов моделирования -NAM (Network Animator). NAM графически воспроизводит проведенный эксперимент: отображает топологию сети, потоки передаваемых пакетов, узлы, очереди и так далее. NAM работает с данными, полученными по ходу моделирования сети, записываемыми в специальный файл трассировки.

Также в ns2 присутствует средство построения графиков Xgraph, которое можно запустить прямо из скрипта \*.tcl сразу по завершению процесса моделирования, получив, таким образом, графическое отображение статистических данных по моделируемой сети.

программой,  $Ns2$ является бесплатной как изначально так разрабатывалась как программное обеспечение с открытым кодом. На модификацию  $\overline{10}$ распространение,  $\overline{M}$ использование такого He накладываются никакие ограничения. Другой особенностью ns2 с точки

41

зрения гибкости является поддержка работы во многих операционных системах, таких как Linux, SunOS, Solaris, FreeBSD, Windows.

### Программа Cisco Pacet Tracer

Cisco Packet Tracer (см. рис. 3.2) – симулятор сети передачи данных, выпускаемый фирмой Cisco Systems. Позволяет делать работоспособные модели сети, настраивать маршрутизаторы коммутаторы,  $\mathbf{M}$ взаимодействовать между несколькими пользователями (через облако). Включает в себя серии маршрутизаторов и коммутаторов. Кроме того есть серверы DHCP, HTTP, TFTP, FTP, рабочие станции, различные модули к компьютерам и маршрутизаторам, устройства WiFi, различные кабели.

Работа с интерактивным симулятором дает весьма правдоподобное ощущение настройки реальной сети, состоящей из десятков или даже сотен устройств, таких как маршрутизаторы (серии 1800, 2600, 2800), коммутаторы (2950, 2960, 3650), точки беспроводного доступа, персональные компьютеры, сетевые принтеры, IP-телефоны и т.д. Для того чтобы начать использовать любое устройство, достаточно перетащить его в рабочую область. Основная часть окна занята областью, в которой показана моделируемая сеть. Выбор типа объекта осуществляется в этой области окна. Ниже данной области расположены сами объекты сети. При создании соединения при щелчке на устройстве выбирается интерфейс, к которому будет осуществлено подключение. Настройка оборудования зависит от характера устройств: одни можно настроить с помощью команд операционной системы Cisco IOS, другие - за счет графического веб-интерфейса, третьи - через командную строку операционной системы или графические меню.

Это программное обеспечение может быть использовано не только как симулятор, но и как сетевое приложение для симулирования виртуальной сети через реальную сеть, в том числе Интернет. Пользователи разных компьютеров, независимо от их местоположения, могут работать над одной сетевой топологией, производя ее настройку или устраняя проблемы. Данная функция многопользовательского режима применяется ШИРОКО ЛЛЯ организации командной работы, а также для проведения игр и соревнований между удаленными участниками. Пользовательский интерфейс этого продукта доступен и на русском языке.

Cisco Packet Tracer позволяет симулировать построение не только логической, но и физической модели сети. Схему сети можно наложить на карту реально существующего здания или даже города.

Cisco Packet Tracer не содержит в себе реальных образов Cisco IOS, и поддерживает ограниченный список технологий и протоколов Возможности и поддержка протоколов согласно технического описания Cisco Packet Tracer [36]:

 FTP, SMTP, POP3, HTTP, TFTP, Telnet, SSH, DNS, DHCP, NTP, SNMP, AAA, ISR VOIP, SCCP config and calls ISR command support, Call Manager Express;

- TCP and UDP, TCP Nagle Algorithm & IP Fragmentation, RTP;

 BGP, IPv4, ICMP, ARP, IPv6, ICMPv6, IPSec, RIPv1/v2/ng, Multi-Area OSPF, EIGRP, Static Routing, Route Redistribution, Multilayer Switching, L3 QoS, NAT, CBAL, Zone-based policy firewall and Intrusion Protection System on the ISR, GRE VPN, IPSec VPN;

 Ethernet (802.3), 802.11, HDLC, Frame Relay, PPP, PPPoE, STP, RSTP, VTP, DTP, CDP, 802.1q, PAgP, L2 QoS, SLARP, Simple WEP, WPA, EAP.

Программное обеспечение доступно бесплатно для инструкторов сетевой академии Cisco, студентов, выпускников и зарегистрированных пользователей.

Таким образом, Cisco Packet Tracer является очень удобным инструментом с достаточно широкими возможностями для построения комплексных проектов:

 построение логической схемы сети, включающей в себя активное оборудование (коммутаторы, маршрутизаторы, точки доступа и т.д.), конечные устройства (сервера, рабочие станции, телефонные аппараты) и линии связи (оптоволоконный кабель, витая пара, коаксиал и т.д.);

 настройка активного оборудования методом CLI (Command Line Interface), так же есть визуальный конфигуратор;

настройка оборудования методом комплектации модулей;

 наблюдение за прохождением пакетов различных протоколов в визуальном режиме;

построение физической схемы сети.

### **Программа COMNET III**

COMNET III – приложение, предназначенное для коммерческого использования, задачей которого является предоставление пользователю возможности оценить характеристики производительности сетей. Описание требуемой сети производится графическим методом через оконный интерфейс, таким образом, от пользователя не требуется навыков программирования. Программа написана на языке MODSIM II, применяющем объектно-ориентированный подход. В COMNET III применяется метод симуляции на основе дискретных событий при выполнении разработанной сетевой модели. Как правило сначала проводится симуляция сети, в результате на выходе получаются статистические распределения и таблицы данных [37].

Топология в основном определяет состав входящего в сеть оборудования и линии связи между ним. Отдельно задаются сетевой трафик и используемые в сети протоколы, определяющие применяемое в моделируемой сети ПО. Поведение сети задает то, каким образом трафик движется от источника к пункту назначения. Также на этом этапе задаются параметры симуляции, определяющие собираемые статистические данные.

Система COMNET III оперирует с тремя видами узлов: процессорными узлами, узлами-маршрутизаторами, коммутаторами.

Для моделирования каналов связи необходимо задавать их тип, а также пропускную способность и вносимую задержку распространения. Данные передаются по каналу кадрами, пакеты, соответственно, сегментируются на кадры. Система поддерживает существующие методы доступа к среде, такие как ALOHA, CSMA, Token Ring, FDDI и другие.

Рабочая нагрузка в COMNET III создается источником трафика, при этом каждый узел может взаимодействовать с несколькими источниками трафика разного типа. Существуют источники-приложения, источники вызовов, источники планируемой нагрузки и источники «клиент-сервер».

Алгоритмы маршрутизации, заложенные в программе, работают на основе принципа вычисления кратчайшего пути. Используются статические и динамические алгоритмы. В программе поддерживаются следующие протоколы маршрутизации: RIP, OSPF, IGRP, задаваемые пользователем таблицы маршрутизации. Программа не поддерживает необходимые для исследования протоколы маршрутизации в беспроводных сетях.

### **GNS3**

GNS3 (см. рис. 3.2) - это программное обеспечение с открытым исходным кодом, позволяющее имитировать сложные сети.

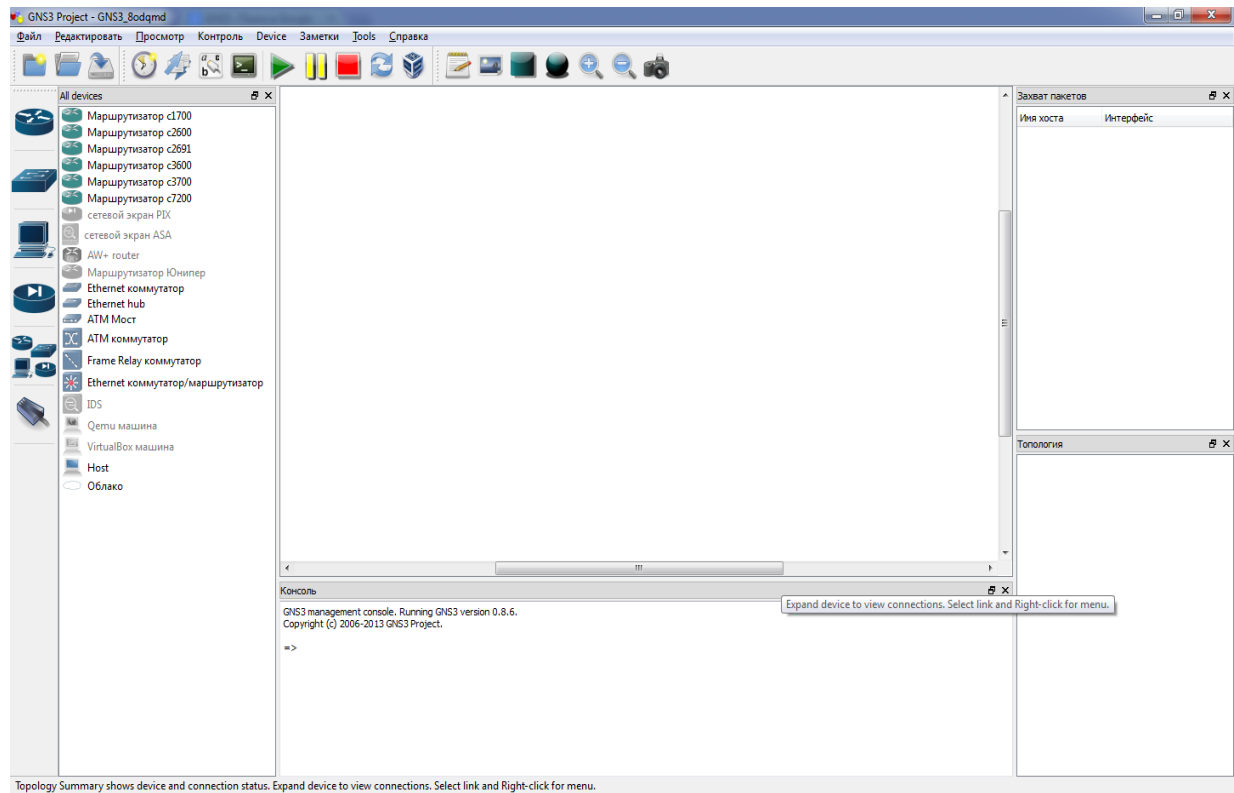

**Рисунок 3.2 – GNS3**

Программа предоставляет [интуитивно понятный графический](http://www.gns3.net/screenshots/)  [интерфейс](http://www.gns3.net/screenshots/) для разработки и настройки виртуальных сетей, работает на традиционном оборудовании ПК и может быть использована на различных операционных системах, в том числе Windows, Linux, и MacOS X.

В целях обеспечения полной и точной симуляции, GNS3 фактически использует следующие эмуляторы для запуска тех же операционных систем, как в реальных сетях:

 [Dynamips](http://www.gns3.net/dynamips/) – основная составляющая симулятора, позволяющая эмулировать Cisco IOS;

 [VirtualBox](https://www.virtualbox.org/) – система виртуализации для любых операционных систем;

 [Qemu](http://wiki.qemu.org/Main_Page) – средство эмуляции и виртуализации различного рода машин (linux хостов, pix/asa, junos устройств).

Dynamips — программный эмулятор маршрутизаторов Cisco. Dynamips работает на большинстве [Linux-](http://ru.wikipedia.org/wiki/Linux)систем, [Mac OS X](http://ru.wikipedia.org/wiki/Mac_OS_X) и [Windows,](http://ru.wikipedia.org/wiki/Windows) при этом позволяет эмулировать аппаратную часть маршрутизаторов, непосредственно загружая и взаимодействуя с реальными образами Cisco [IOS.](http://ru.wikipedia.org/wiki/IOS) Поддерживает платформы: 1700 (от 1710 до 1760), 2600 (от 2610 до 2650XM), 2691, 3600 (3620, 3640 и 3660), 3725, 3745, 7200 (от NPE-100 до NPE-G1). Также поддерживается большое количество аппаратных модулей для интерфейсов типа [Ethernet,](http://ru.wikipedia.org/wiki/Ethernet) Serial, [ATM](http://ru.wikipedia.org/wiki/ATM) и других.

GNS3 основана на [Dynamips](http://translate.googleusercontent.com/translate_c?depth=1&hl=ru&prev=/search%3Fq%3DGNS3%26newwindow%3D1%26biw%3D1440%26bih%3D775&rurl=translate.google.ru&sl=en&u=http://www.ipflow.utc.fr/index.php/Cisco_7200_Simulator&usg=ALkJrhj_Le1cUd8QVs-2yHFRKIR8wURyRw) и [Dynagen](http://translate.googleusercontent.com/translate_c?depth=1&hl=ru&prev=/search%3Fq%3DGNS3%26newwindow%3D1%26biw%3D1440%26bih%3D775&rurl=translate.google.ru&sl=en&u=http://www.gns3.net/dynagen/&usg=ALkJrhggFxI8ZaJjg-3Ydr-FyBCM-sYLSA) (текстовый интерфейс для Dynamips), чтобы создать полную виртуальную сеть Cisco, создавая множество дополнительных возможностей и, самое главное, позволяя легко создавать, изменять и сохранять сетевые топологии.

GNS3 включает в себя возможность [подключения виртуальной сети к](http://www.gns3.net/gns3-connecting-real-networks/)  [реально](http://www.gns3.net/gns3-connecting-real-networks/)й и захват пакетов с помощью программы-анализатора трафика Wireshark. Использование WireShark позволяет провести мониторинг трафика внутри проектируемой топологии, что дает дополнительную информацию для понимания изучаемых технологий. Wireshark работает с большинством известных протоколов, имеет понятный графический интерфейс и удобную систему фильтров.

GNS3 является отличной альтернативой или дополнительным инструментом к реальным лабораториям для сетевых инженеров, администраторов и людей, готовящихся к сертификационным экзаменам Cisco CCNA, CCNP и CCIE, а также Juniper JNCIA, JNCIS и JNCIE. Он также может быть использован для экспериментов или проверки конфигураций, которые должны быть развернуты позже на реальных устройствах.

В зависимости от аппаратной платформы, на которой будет использоваться GNS3, возможно построение комплексных проектов, состоящих из маршрутизаторов Cisco, Cisco ASA, Juniper, а также серверов под управлением сетевых операционных систем. В состав GNS3 не входят образы IOS/IPS/PIX/ASA/JunOS, так как они являются частью коммерческих продуктов соответствующих компаний, и прямого отношения к проекту GNS3 не имеют. Поэтому для использования GNS3 сначала необходимо приобрести копии сетевых операционных систем Cisco IOS, PIX, ASA, IPS или Juniper JunOS.

Недостатком данного программного обеспечения является отсутствие возможности полноценной симуляции коммутаторов второго уровня Cisco. Этот недостаток не будет исправлен в новых версиях, так как его причиной является кардинальное различие в аппаратной платформе маршрутизаторов и свитчей Cisco. В некоторых случаях данный недостаток получается обойти при помощи сетевого модуля NM-16ESW. К сожалению, листинг команд отличается в случае использования NM-16ESW и реальных коммутаторов Cisco.

## **Выбор программного обеспечения для разработка имитационной модели IPTV на сетях WIMAX**

Каждое используемое программное решение для имитационного моделирования имеет как свои преимущества, так и недостатки. Приведены

47

характеристики рассмотренных выше систем имитационного моделирования (см. табл. 3.1).

Для разработки имитационной модели сети выбрана программа OPNET modeler потому что программа OPNET modeler ориентирована на сети связи и позволяет строить модели без программирования. Программная система сама генерирует модель сети на основе исходных данных о ее топологии и используемых протоколах, об интенсивностях потоков запросов между компьютерами сети, протяженности линий связи, о типах используемого оборудования и приложений.

Для разработки имитационной модели сети выбрана программа OPNET modeler потому что программа OPNET modeler ориентирована на сети связи и позволяет строить модели без программирования. Программная система сама генерирует модель сети на основе исходных данных о ее топологии и используемых протоколах, об интенсивностях потоков запросов между компьютерами сети, протяженности линий связи, о типах используемого оборудования и приложений.

### Таблица 3.1 - Сравнительные характеристики систем имитационного моделирования

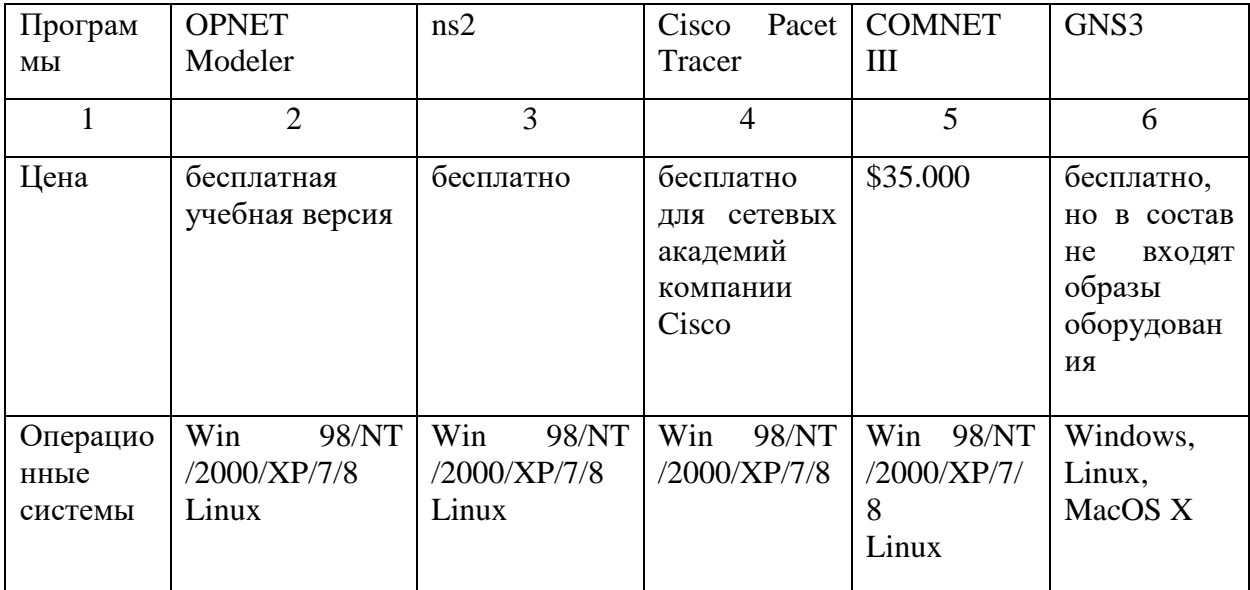

#### Окончание таблицы 3.1

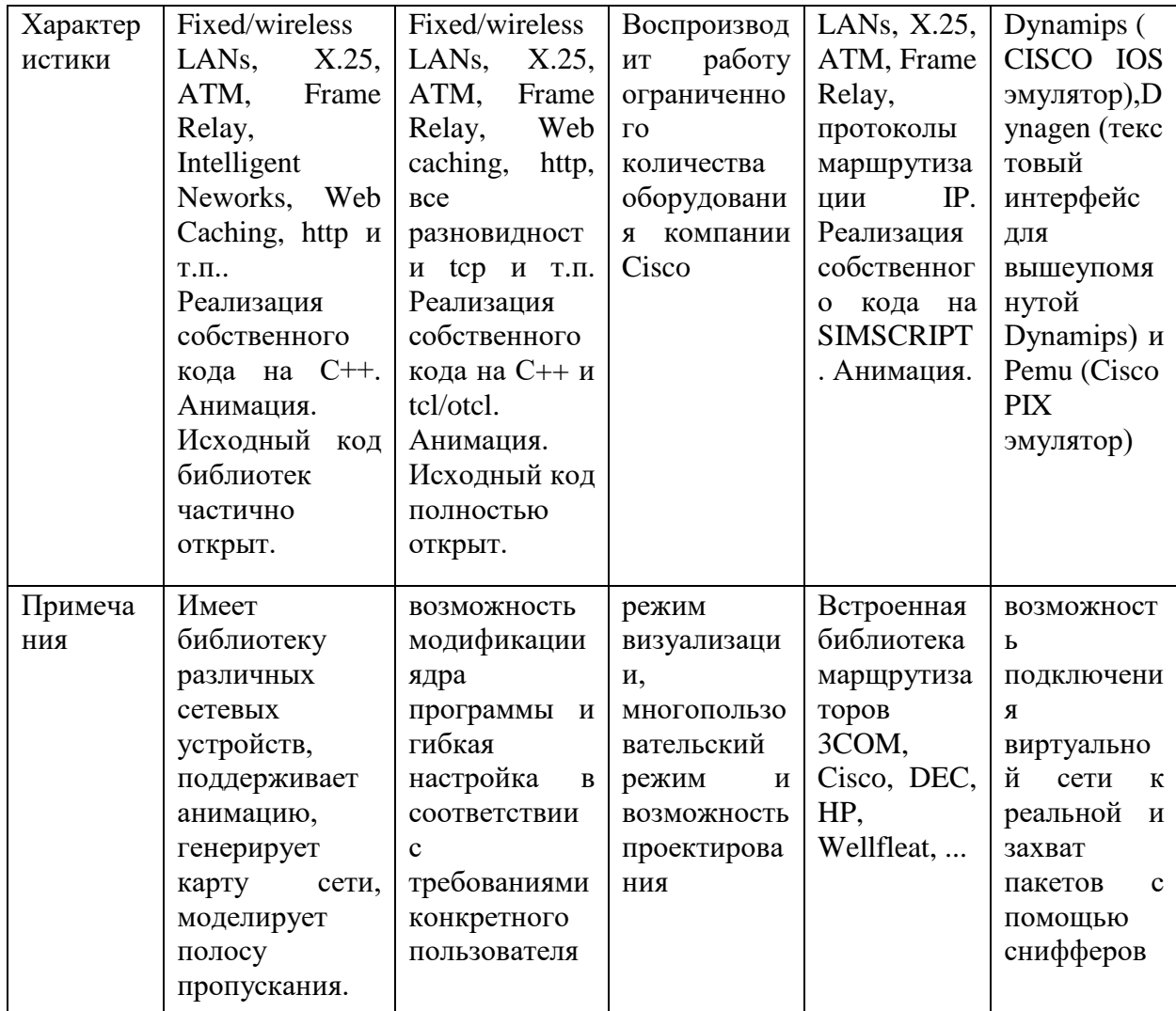

Программа OPNET Modeler предлагает пользователям графическую среду для создания, выполнения и анализа событийного моделирования сетей связи. Это удобное программное обеспечение может быть использовано для решения многих задач.

### 3.2 Моделирование сети в OpNet Modeler 14.5

В этом разделе описывается моделирование, которое используется для анализа эффекта Video on Demand (VoD)- передачи мультимедиа-контента по запросу в стационарных сетях WiMAX. Моделирование проводится с целью оценить исследование эффективности доставки мультимедиаконтента по

запросу в фиксированных сетях WiMAX по различным параметрам: видео кодеки, затухание радиосигнала и классы обслуживания по определенным схемам модуляции и кодирования в соответствии с исследованием и анализом поведения и эффективности работы этих моделей. Вначале рассмотрим конфигурацию, показанную на рисунке 3.1. Эта конфигурация включает сервер с видеокодером, способный передавать видео на станцию абонента (SS). Она также подразумевает, что n-количество сотовых базовых станций (BS) WiMAX подключено к проводным сетям. Абонентская станция (SS) каждой соты подключена к серверу и запрашивает потоковое видео в режиме реального времени. Также предполагается, что каждая абонентская станция (SS) находятся на различном удалении от базовой станции (BS), таким образом, каждая базовая станция устанавливает различные модуляции кодирование для абонентской станции (SS). Например, квадратурная фазовая модуляция QPSK на ½ присвоена абонентской станции на базовой станции 1 (BS1), Квадратурная амплитудная модуляция-16 (16 QAM) на ¾ присвоена станции абонента на базовой станции 2 (BS2), а квадратурная модуляция 64 (64 QAM) на 2/3 присвоена станции абонента на базовой станции n (BSn) [33- 37].

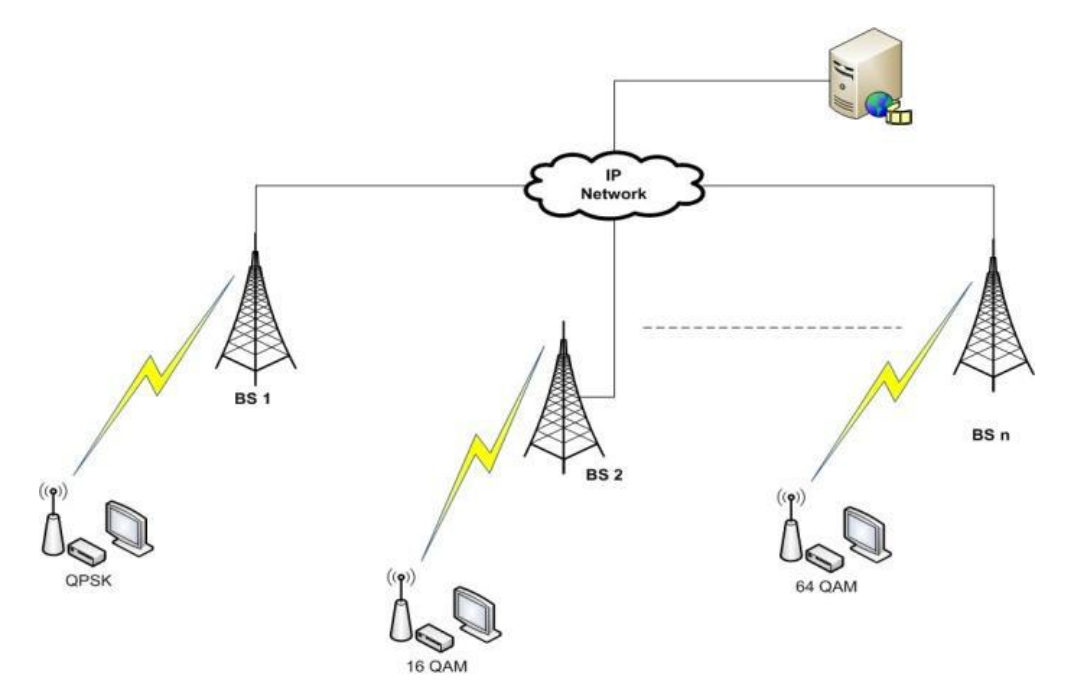

**Рисунок 3.3- Конфигурация IPTV (VoD) сети WiMAX**

Для моделирования используется популярное средство имитации и моделирования OPNET Modeler. В данном случае OPNET Modeler используется для облегчения применения встроенных моделей коммерчески доступных элементов сети с относительно точной имитацией различных конфигураций сети в реальности.

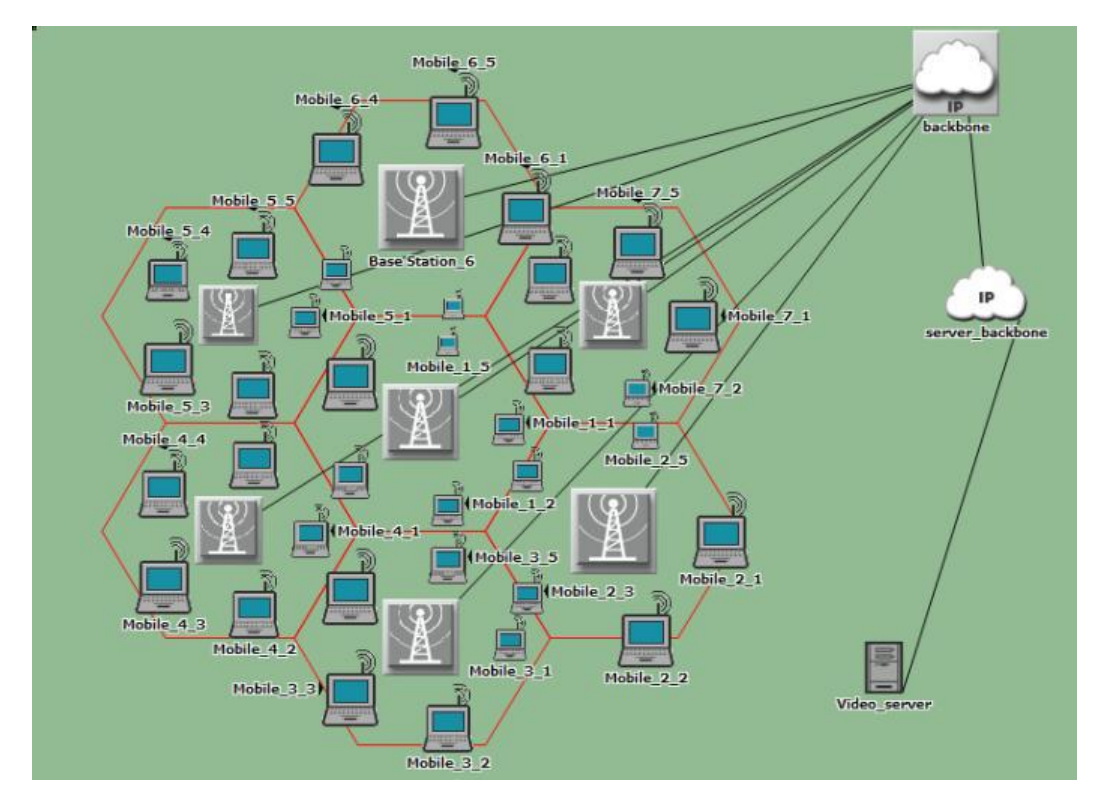

**Рисунок 3.4- Модель OPNET IPTV сети WiMAX**

Конфигурация экспериментальной сети, используемой для моделирования, изображена на Рисунке 3.3. Модель сети в данном случае развернута с помощью 7-гексональной сотовой сети WiMAX с множеством абонентских станций в радиусе действия базовой станции. Базовые станции подключены к опорной сети с помощью магистральной IP-сети. Магистральная IP-сеть подключена к видео серверу с помощью магистрали сервера. Магистральная IP-сеть и магистраль сервера вместе представляют собой локальную сеть провайдера. (mobile x\_1) – это один узел абонентской станции, используемый для каждой соты. В каждой соте этому узлу присваивается различная модуляция и схема кодирования мобильной станции в зависимости от его удаления от базовой станции BS. Например, mobile 1 1 имеет кодирование  $\frac{1}{2}$  и т.д. [38-42] Стандартные свойства, используемые для конфигурации сети, отражены в Таблице 3.1.

| Сеть                            | Фиксированная сеть WiMAX                                       |  |  |
|---------------------------------|----------------------------------------------------------------|--|--|
| Радиус зоны сотовой связи       | $2 \text{ km}$                                                 |  |  |
| Число базовых станций           | $\overline{7}$                                                 |  |  |
| Число абонентских станций       | 5                                                              |  |  |
| Модель магистральной IP-сети    | IP32_cloud                                                     |  |  |
| Модель видеосервера             | PPP_server                                                     |  |  |
| Модель<br>(Магистраль-<br>связи | PPP DS3                                                        |  |  |
| базовой станции)                |                                                                |  |  |
| Модель<br>(Магистраль-<br>связи | PPP_SONET_OC12                                                 |  |  |
| Магистраль сервера)             |                                                                |  |  |
| Модель физического уровня       | <b>OFDM</b><br>5<br>МГЦ<br>Мультиплексирование<br>$\mathbf{c}$ |  |  |
|                                 | ортогональным частотным разделением каналов                    |  |  |
| Тип сервисного трафика          | Потоковое видео                                                |  |  |
| Применение                      | Потоковое видео в режиме реального времени                     |  |  |
| Класс услуги                    | rtPS                                                           |  |  |

**Таблица 3.2 - Подробное описание конфигурации сети**

Потоковое видеовещание по беспроводным сетям – задача сложная. Это связано с тем, что необходимы высокая пропускная способность и тип видео, чувствительный к задержке времени, больше чем другие типы приложения. Модели видео трафика с переменной битовой скоростью (VBR) стали хорошей альтернативой для преодоления недостатков CBR, которые в точности отображают характеристики трафика и статистические показатели видео в режиме реального времени. Таким образом, это дорого, неэффективно и сопряжено с большими задержками. В результате в

моделировании использовались модели видео VBR 74-минутного фильма Олимпийских Игр в Токио, закодированного другим кодеком: MPEG-4, H.264/AVC и масштабируемое кодирование видео (Scalable Video Coding-SVC). Этот трафик был получен из Университета штата Аризона, с разрешением 532x288, размер группы изображений (GOP) был выбран 16 для этого видео (для всех кодов) и закодирован с 30 кадрами в секунду (fps). В таблице 3.3 приведены средние и максимальные значения для этих видеокодов фильма олимпийских игр в Токио; все видеофрагменты отражают только видеокадры [45-50].

**Таблица 3.3 - Характеристики трассировки видеокодека**

| Параметры                        | H.264/AVC | <b>SVC</b> |
|----------------------------------|-----------|------------|
| Коэффициент сжатия кадров        | 21.7      | 18.01      |
| Мин. размер кадра (Байт)         | 17        | 22         |
| Макс. размер кадра (Байт)        | 62269     | 58150      |
| Средний размер кадра (Байт)      | 7004.52   | 8440.74    |
| Пиковая частота кадров (Мбит /с) | 14.92     | 13.9       |
| Средние частоты кадров (Мбит /с) | 1.68      | 2.02       |
| Средний кадр PSNR (дБ)           | 46.49     | 47.89      |

### **3.3 Результаты моделирования**

Результаты собраны и обобщены в трех сценариях в зависимости от вида видеокодека приложения и различных моделей затухания радиосигнала, а также от типа класса обслуживания. Для каждого сценария вид модуляции и схемы кодирования выбирались по одному для получения одинакового набора результатов моделирования для различных показателей потери, задержки, искажения пакетов и интенсивности трафика.

#### 3.3.1. Сценарий 1: Разные видеокодеки приложения

В этом подразделе описаны результаты моделирования трех сценариев этой категории. Каждый сценарий использовал различные видеокодеки с различной модуляцией и схемой кодирования в каждой зоне сотовой связи. В качестве модели потери пакетов был выбрано затухание радиосигнала в свободном пространстве, класс сервиса  $\overline{\phantom{a}}$ rtPS. эти параметры поддерживались постоянно. Такое моделирование используется для оценки параметров производительности, а именно искажения пакетов, сквозной задержки, потери данных и пропускной способности мобильного узла.

Среднее искажение пакетов и средняя сквозная задержка с различными схемами модуляции и кодирования показаны на рисунках 3.5 - 3.6. На рисунке 3.5 изображено среднее изменение искажения для аудио/видео IPTV в сети фиксированного WiMAX. При различном кодировании лучшее качество видео получается, если искажение равно нулю. Как показано на рисунке 3.5 среднее искажение аудио/видео приближается к нулю для схемы высокой модуляции и кодирования (MCS) (16 QAM и 64 QAM), в то время как QPSK имеет худшее среднее колебание искажения для фильмов, кодированных кодеком AVC. Из результатов на рисунке 3.5 понятно, что сеть WiMAX, использующая более высокие MCS (16 QAM, 64 QAM) в качестве метода модуляции, показывает лучший результат искажения по сравнению с другими MCS (QPSK). Также отмечается, что видео, закодированное SVC и MPEG-4, имеет лучшее среднее искажение по сравнению с кодеком AVC. Поэтому видеокодек SVC является лучшим для развертывания IPTV. Средняя сквозная задержка ДЛЯ различных видеокодеков в MCS показана на рисунке 3.6, где можно увидеть, что средняя сквозная задержка для другого видеокодека дает более низкую сквозную задержку пакета для аудио/видео IPTV при кодировании кодеком SVC и MPEG-4, как и при всех схемах модуляции и кодирования.

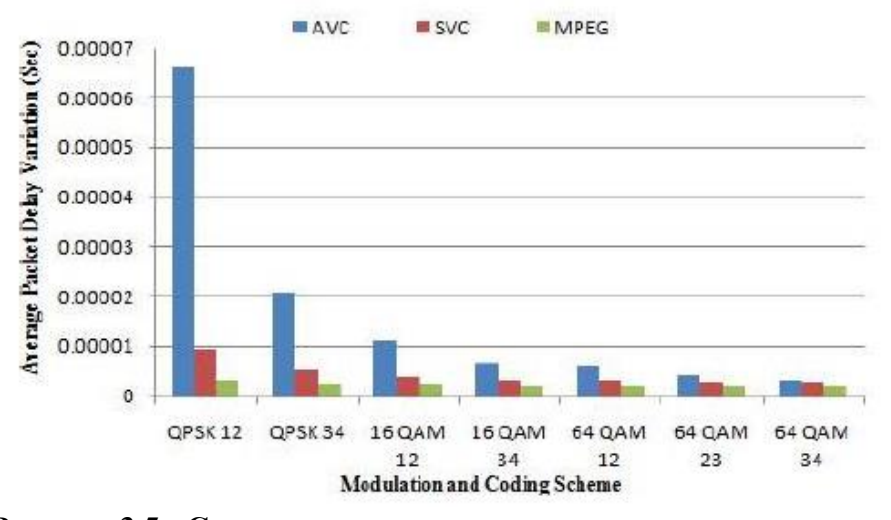

**Рисунок 3.5 - Среднее искажение пакетов в зависимости от схемы модуляции и** 

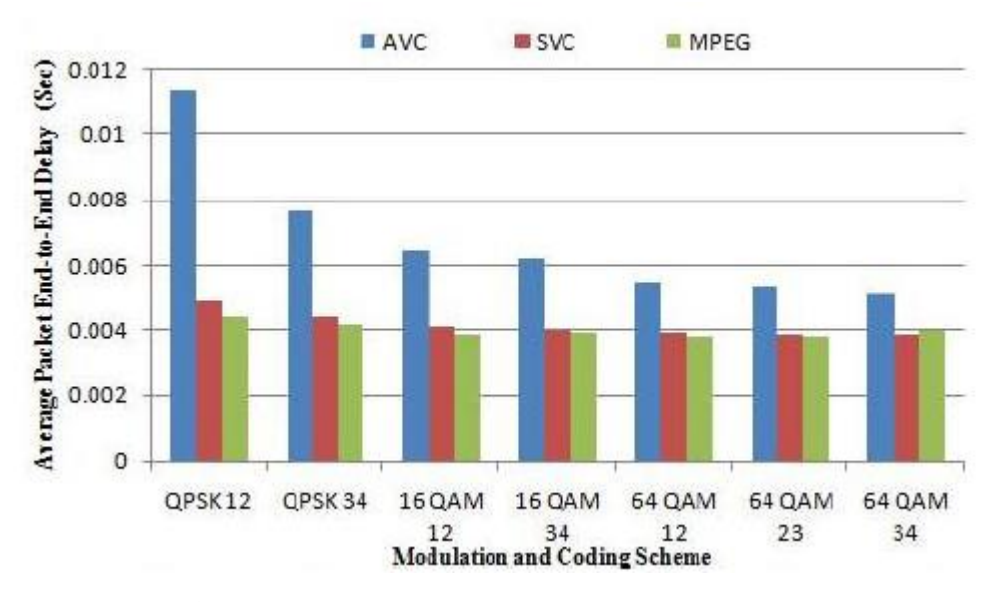

**кодирования**

**Рисунок 3.6 - Средняя сквозная задержка в зависимости от схемы модуляции и кодирования**

Как показано на рисунке 3.7, средняя потеря данных значительно выше у видеокодека AVC. Эффект потери данных естественным образом снижает среднюю пропускную способность WiMAX, как показано на рисунке 3.8. Из рисунка 3.7 видно, что потеря данных у видеокодека SVC очень низкая для всех схем модуляции и кодирования. В то же время, другой кодек (AVC и MPEG-4) демонстрирует большую потерю данных. Рисунок 3.8 показывает среднюю пропускную способность WiMAX абонентской станции. Средняя пропускная способность для SVC выше по сравнению с потерей данных,

показанных на рисунке 3.7. В то время как другой кодек имеет большую пропускную способность, но также имеет высокую потерю данных. Согласно результатам, показанным на рисунках 3.7 -3.8, напрашивается вывод, что кодек SVC является лучшим кодеком для развертывания IPTV по WiMAX, поскольку имеет лучшую производительность (высокая пропускная способность, низкая потеря данных) при всех методах модуляции по сравнению с другим видеокодеком. В заключении отметим, что передача видео с кодировкой SVC через сети WiMAX является эффективным решением для развертывания IPTV.

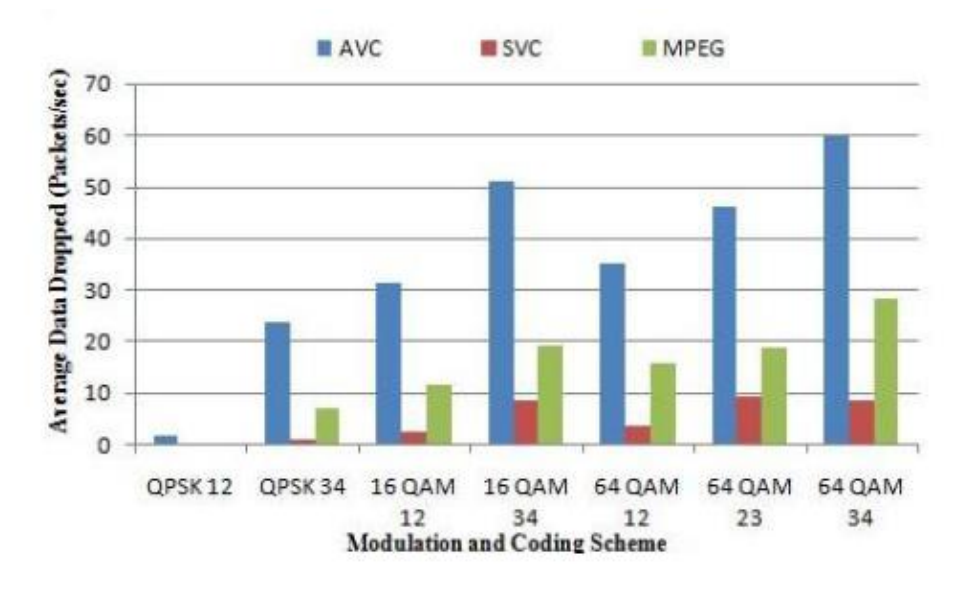

**Рисунок 3.7 - Средняя потеря данных узла абонентской станции**

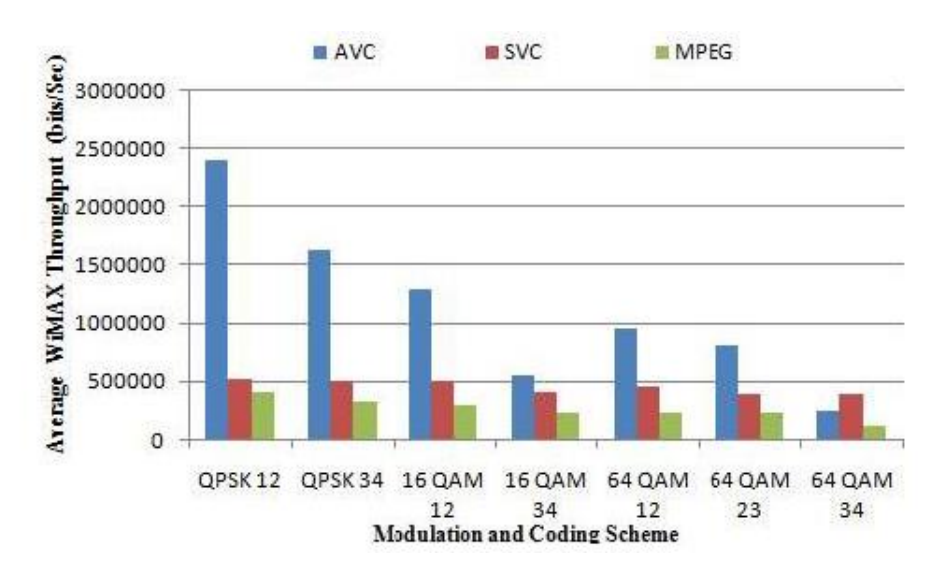

**Рисунок 3.8 - Средняя пропускная способность WiMAX для узла абонентской** 

56

**станции**

**3.3.2 Сценарий 2. Мобильный узел с различными моделями затухания радиосигнала**

### **Модель Окамура-Хата**

Эмпирическая модель Окамура широко применяется при планировании систем подвижной связи, поэтому часто вместо терминов «передатчик» и «приемник» используются термины базовая и абонентская станций, соответственно БС и АС. Модель получена в результате анализа набора экспериментальных значений напряженности поля. Эксперименты проводились в диапазоне УВЧ и ОВЧ на местности с различным рельефом и растительностью. Модель содержит графическое представление напряженности поля при условиях распространения типичных для районов вокруг Токио, среди которых имелись зоны с плотной и средней застройкой, а также районы сельской и открытой местности. Центральные частоты диапазонов, в которых производились измерения: 150, 400, 900 и 1500 МГц.

Уравнения, основанные на упрощенной модели Окамура, были предложены Хата. Они представляют собой аппроксимацию «кривых распространения» Окамура. Условия применимости модели Окамура-Хата: частотный диапазон (100-1500 МГц), расстояние от передатчика (1-20 км), высота подвеса передающей антенны (30-200 м) над уровнем земли. Ограничения по дальности уменьшают возможность применения модели Окамура-Хата при планировании сотовых систем связи. В верхняя граница применимости модели по дальности увеличена до 100 км. Высотное ограничение вносит свои коррективы в использование модели в горных районах. Появление сотовых систем связи, работающих на частотах около 2 ГГц, стимулировало появление модели COST 231 -Хата, которая применяется в диапазоне (1,5-2 ГГц).

Итак, модель Окамура-Хата, ориентированная для проведения расчётов на среднем и малом городе ( $f = 150...1000$  MF<sub>u</sub>):

$$
L = 68,75 - 13,82 \lg h_b + 27,72 \lg f - (1,1 \lg f - 0,7)h_m + (4,49 - 6,55 \lg h_b) \lg R
$$
\n(3.1)

Большой город ( $f \geq 400$  МГц):

$$
L = 74,52 - 13,82 \lg h_b + 26,16 \lg f - 3,2[\lg(11,75h_m)]^2 +
$$
  
+  $(4,49 - 6,55 \lg h_b)\lg R$  (3.2)

Пригород:

$$
L = 63,35 - 1382 \lg h_b + 27,72 \lg f - 2(\lg f / 28)^2 +
$$
  
+  $(4,49 - 6,55 \lg h_b) \lg R - (1,1 \lg f - 0,7)h_m$  (3.3)

Представленные выше модели распространения сигнала позволяют оценить зависимость потерь от несущей частоты, высоты антенн базовой и подвижной станций и типа местности. Они неплохо отражают процессы распространения сигнала на расстояния, превышающие 1 км, и лучше всего подходят для частот до 1,5 ГГц. Однако системы персональной связи (англ. Personal Communications Systems) работают в диапазоне от 1,8 до 2,0 ГГц. Примеры таких систем - это DCS 1800 и PCS 1900 - две версии системы GSM, функционирующие в Европе и США соответственно. В связи с этим, для создания моделей распространения сигнала в частотном диапазоне от 1,8 до 2,0 ГГц в условиях, характерных для систем PCS, были поставлены многочисленные эксперименты и проведено множество измерений. По причине большего затухания сигнала в диапазоне 1,8 ГГц в сравнении с диапазоном 900 МГц, традиционно применяемым в сотовой телефонии, основное различие между системой PCS и традиционной сотовой системой заключается в уменьшении размера сот. Исследования новых моделей распространения проводились в рамках проекта Европейского Союза COST#231(Cooperation for Scientific and Technical Research (Сотрудничество для научных и технических исследований)). Сегодня представлены, по крайней мере, две известные модели распространения, разработанные в рамках проектов COST. Это модели COST231-Хата и C0ST231-Уолфиш -Икегами.

### **Модель COST231-Hata**

Для диапазона частот 1,5…2 ГГц используется модель COST231–Hata, которая является модифицированным вариантом модели Хаты. Формула для расчета среднего затухания в городе, дБ:

$$
\overline{L} = 46,3 + 33,9 \lg f - 13,82 \lg h_t - A(h_t) + (44.9 - 6.55 \lg h_t) \lg d + C
$$
\n(3.4)

где  $A(h_r) = (1.1 \cdot \lg f - 0.7)h_r - (1.56 \lg f - 0.8)$ ; С = 0 дБ для малых и средних городов; С = 3 дБ для больших городов.

Корректировки для пригородных районов не используются. Для сельской местности поправочный коэффициент  $A(h_r)$  тот же, что и в модели Хаты.

Для среднего города и пригороднего центра с умеренной плотностью посадки деревьев  $f = 1500...2000$ МГц,  $h_b = 30...200$ м,

$$
h_m=1...10M, R = 1...20KM:\nL = 45,5-13,82lg h_b + 35,4lg f - (1,1lg f - 0,7)h_m + (4,49-6,55lg h_b)lg R
$$
\n(3.5)

Для центра города с высокой степенью урбанизации:

$$
L = 48,5 - 13,82 \lg h_b + 35,4 \lg f - (1,1 \lg f - 0,7)h_m + (4,49 - 6,55 \lg h_b) \lg R
$$
\n(3.6)

Как и другие эмпирические модели, модель Окамура-Хата дает удовлетворительный прогноз радиопокрытия при ее применении на территориях, условия распространения на которых схожи с оригинальными. Границы применимости модели могут быть расширены путем калибровки модели.

Основными величинами, определяющими медиану напряженности поля в модели, являются мощность передатчика, рабочая частота, высоты приемной и передающей антенн, длина трассы. «Простота» модели в то же время влияет на точность прогноза радиополя. Одним из основных положений модели является эффективная высота антенны передатчика БС

над окружающей территорией. Значение эффективной высоты антенны БС уточняется следующим образом:

$$
h_{b \to b} = \begin{cases} h_b + H_{ECM} - H_{M C M B}, (H_{ECM} > H_{ACM});\\ h_b, (H_{ECM} \le H_{ACM}), \end{cases}
$$
(3.7)

где  $h_b$ , — высота антенны БС над землей;  $H_{\text{ECM}}$  — высота местности над уровнем моря в пункте установки БС;  $H_{ACM}$  — высота местности.

над уровнем моря в месте нахождения АС с высотой антенны над уровнем земли, равной  $h_m$ .

Модели учитывают медленные замирания сигнала при распространении над различными территориальными зонами, которые условно разделяются на:

- «большой» город (плотная застройка зданиями, не менее 50 % которых имеют 5 этажей и более, а некоторые можно отнести к «небоскребам»);

- «средний и малый» город (плотная застройка зданиями, более 50% которых имеют 4, 5 этажей);

- пригород, крупный населенный пункт (низкая плотность застройки жилых домов и хозяйственных построек высотой 3,4 этажа);

- сельская местность (наличие открытых участков, длиной не менее 300 м, чередующихся с 1,2-этажными домами).

- открытая местность (открытые участки местности с возможным наличием отдельно стоящих деревьев).

### **Уточнённая модель Хаты**

Область частот: 100...3000 МГц; высоты антенн БС: 30...300 м, AC: 1...3 м; расстояние между БС и AC: 1...100 км; плотность городской застройки: 3...50 % (наиболее вероятное значение 15,85 %); рельеф местности: село, пригород и город; степень урбанизации: 0...1 (средний город и крупный город).

Медианное значение основных потерь передачи  $L_0$  определяется по формуле:

$$
\overline{L} = 69,55 + 26,16 \lg f - 13,82 \lg h_{\rm t} - A(h_{\rm t}) + (44.9 - 6.55 \lg h_{\rm t}) \lg r + \alpha(h_{\rm 2}) + \alpha(v_r) + \alpha(b) + \alpha(h_{\rm 1}f)
$$
\n(3.8)

где *f* - рабочая частота;

 $h_1$  и  $h_2$  - высоты расположения соответственно, антенн БС и АС;

α(h2), α(*v*r), α(b) и α(h1; *f*) - вспомогательные коэффициенты, учитывающие влияние высот антенн, частоты и параметров окружающей среды.

 $\alpha(h_2) = (1 - v)\beta_1 + v(\beta_2 F_1 + \beta_3 F_2)$  коэффициент, учитывающий влияние высоты антенны АС; *v*- параметр, учитывающий степень урбанизации окружающей среды (0 – небольшой и средний город, 1- крупный город);

$$
F_1 = \frac{300^4}{(f^4 + 300^4)},
$$
  
\n
$$
F_2 = \frac{f^4}{(f^4 + 300^4)},
$$
  
\n
$$
\beta_1 = (0, 7 - 1, 11g f)h_2 + 1,56 \lg f - 0,8
$$
  
\n
$$
\beta_2 = 1, 1 - 8,29(\lg 1, 54h_2)^2
$$
  
\n
$$
\beta_3 = 4,97 - 3,2(\lg 11,75h_2)^2
$$

- вспомогательные коэффициенты для определения  $\alpha(h_2)$ ;

 $\alpha(v_r) = (1 - v_r)[(1 - 2v_r)\gamma_1 + 4v_r\gamma_2]$ - коэффициент, учитывающий, характер местности;

*v*<sup>r</sup> - параметр типа местности (0- сельская местность, 0,5 – пригород, 1 город);

$$
\gamma_1 = 4,78(\lg f)^2 - 18,33\lg f + 40,94
$$
  $\mu$   $\gamma_2 = 2\left[\left(\frac{\lg f}{28}\right)\right]^2 + 5,4$  **BCHOMOTATEJIBHBE**

коэффициенты для определения α(*v*r);

α(b) = 25lg*b* - 30 - коэффициент, зависящий от плотности городской застройки *b* (расстояние между зданиями в метрах);

$$
\alpha(h_1; f) = \left(27 + \frac{f}{230}\right) \lg \left\{\frac{17(h_1 + 20)}{\left[17(h_1 + 20) + r^2\right]}\right\} + 1, 3 - \frac{(f - 55)}{750},\tag{3.9}
$$

- коэффициент, учитывающий сферичность Земли, который необходимо учитывать, если  $0.2r_0 < r < 0.8r_0$ ,

 $r_0$  – расстояние прямой видимости.

В этом подразделе обсуждаются результаты моделирования 28 сценариев, параметры производительности каждого сценария рассматривались для различных схем модуляции и кодирования с учетом различных моделей затухания сигнала. В этой категории рассматривается сохранение видеокодека SVC и планирование классов обслуживания как rtPS.

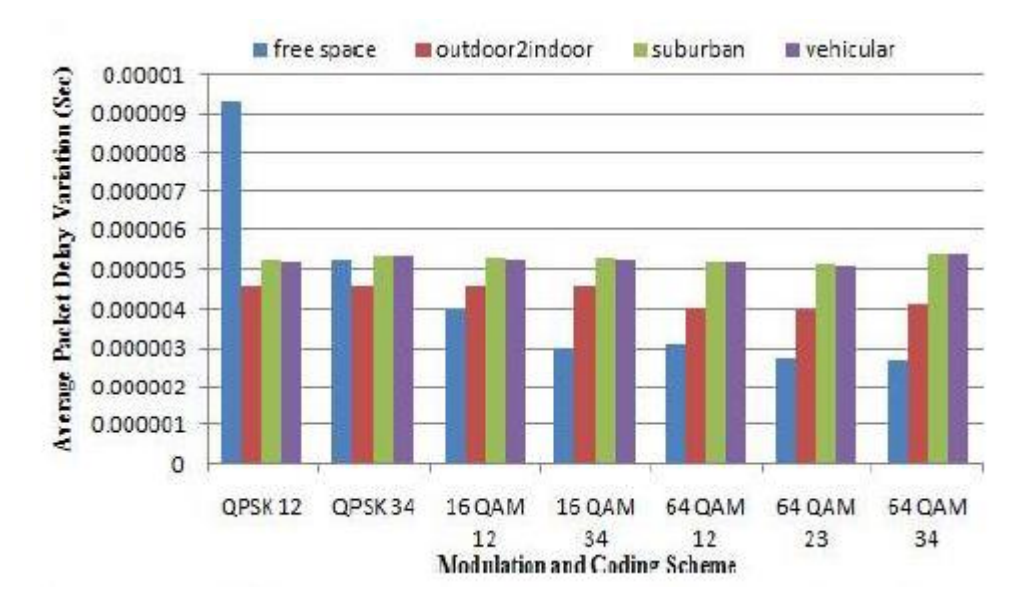

**Рисунок 3.9 - Среднее искажение видео**

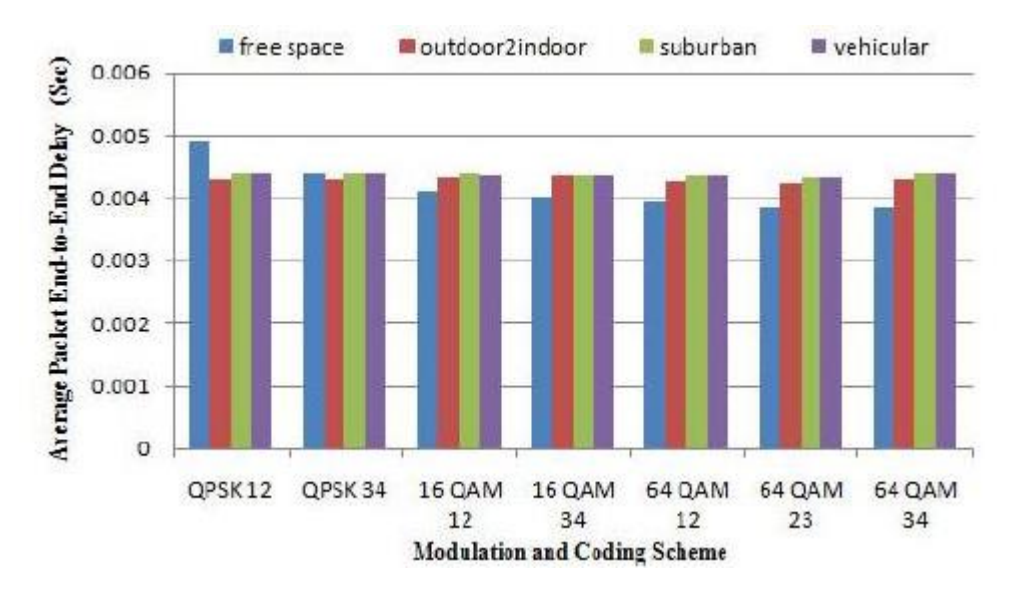

**Рисунок 3.10 - Средняя сквозная задержка пакетов**

В данном случае фиксированный радиус действия сетей WiMAX рассматривается для всех разновидностей затухания сигнала, поскольку по опыту авторов, модель затухания сигнала при переходе с улицы в помещения и при перемещении пешком предназначены для малых и микросотовых сетей WiMAX. В модели распространения в свободном пространстве в данной работе не рассматривались феномены замирания и многоуровневого распространения. В таком случае затухание сигнала могло быть символическими, а полученное соотношение сигнал/шум было бы идеальным, как можно увидеть на рисунках 3.9 и 3.10. Они показывают, что затухание сигналов в свободном пространстве имеет меньше искажения и также меньше скользящей потери для всех модуляции и кодирования, за исключением QPSK. Аналогично, на рисунке 3.12 показана пропускная способность для распространения в свободной среде, она выше для всех MCS. В то же время, в модели стационарного размещения за городом на холмистой местности с высокой плотностью деревьев, что подразумевает более выраженное затухание сигнала из-за рассеяния и многоуровневого распространения радиосигнала, чем для транспортной модели, на относительно плоской местности предполагается, что затухание сигнала будет меньше, чем у стационарной загородной модели. Поскольку транспортная модель демонстрирует очень большие потери пакетов в сравнении с остальными, она характеризуется самой низкой пропускной способностью в сравнении с другими моделями распространения, за исключением перемещения с улицы в помещения и пешеходной модели, что можно увидеть на рисунке 3.12. Затухание сигнала в свободном пространстве ниже, следовательно, снижение соотношения сигнал/шум с удалением от базовой станции меньше, что приводит к лучшей пропускной способности, низким искажению пакетов, сквозной задержке и потере данных во всех разновидностях MCS как показано на рисунках 3.10 и 3.11.

63

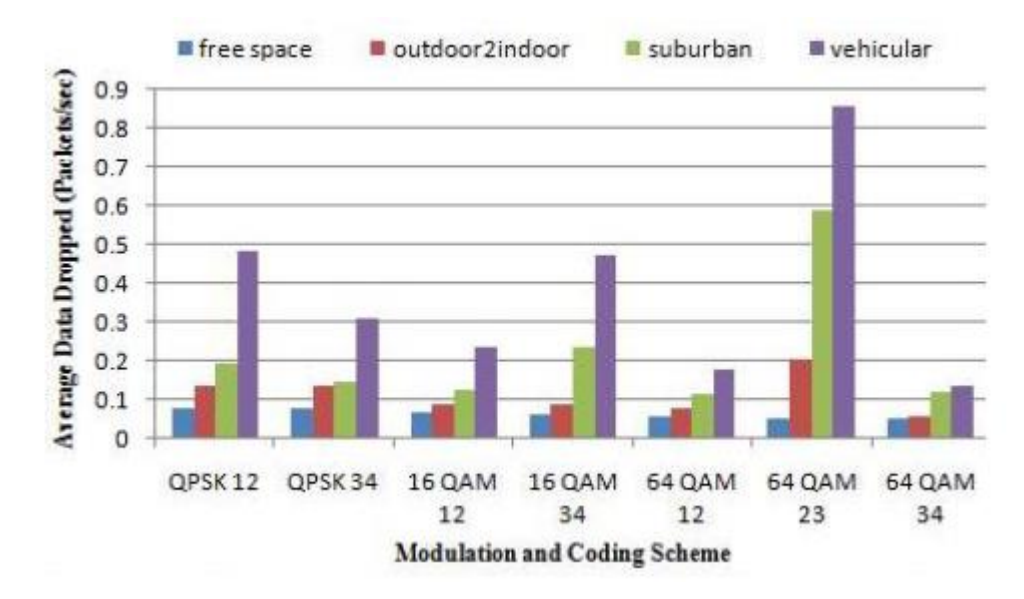

**Рисунок 3.11 - Средняя потеря данных узла абонентской станции**

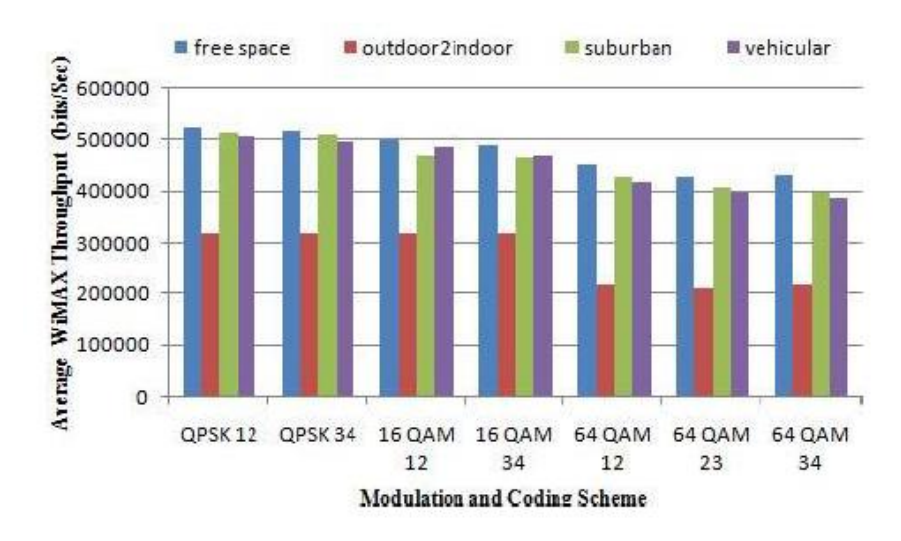

**Рисунок 3.12 - Средняя пропускная способность WiMAX для узла абонентской станции.**

### **3.3.3 Сценарий 3: Мобильный узел с различными классами**

В этом подразделе представлены результаты моделирования, когда видеокодеки и затухание сигнала не изменяются. В качестве видеокодека абонентской станции использовался кодек SVC, в качестве модели затухания – распространение в свободном пространстве. Различные классы облуживания использовались в данной категории в различных схемах модуляции и кодирования для получения показателей производительности,

таких как изменение задержки пакетов, сквозная задержка, потеря данных и пропускная способность WiMAX для мобильного узла абонентской станции.

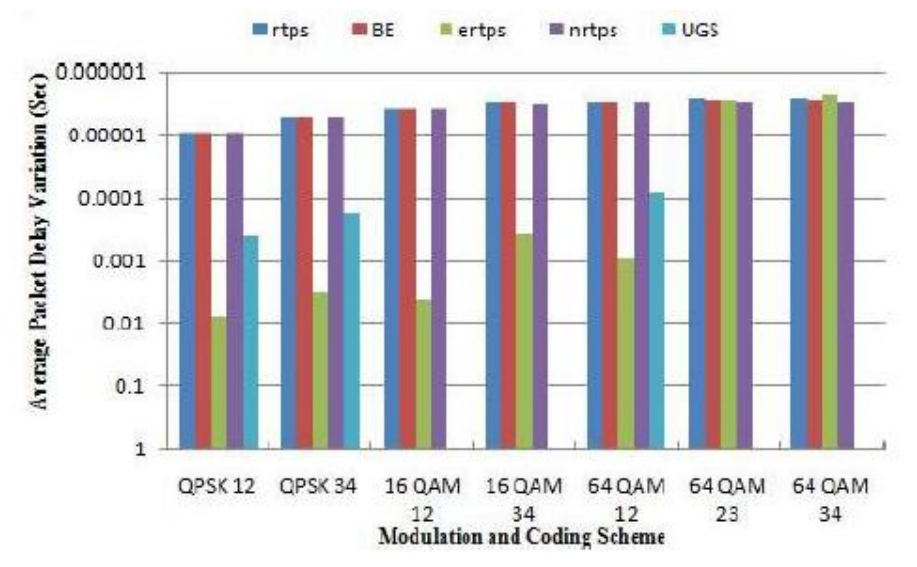

**Рисунок 3.13 - Среднее искажение видео**

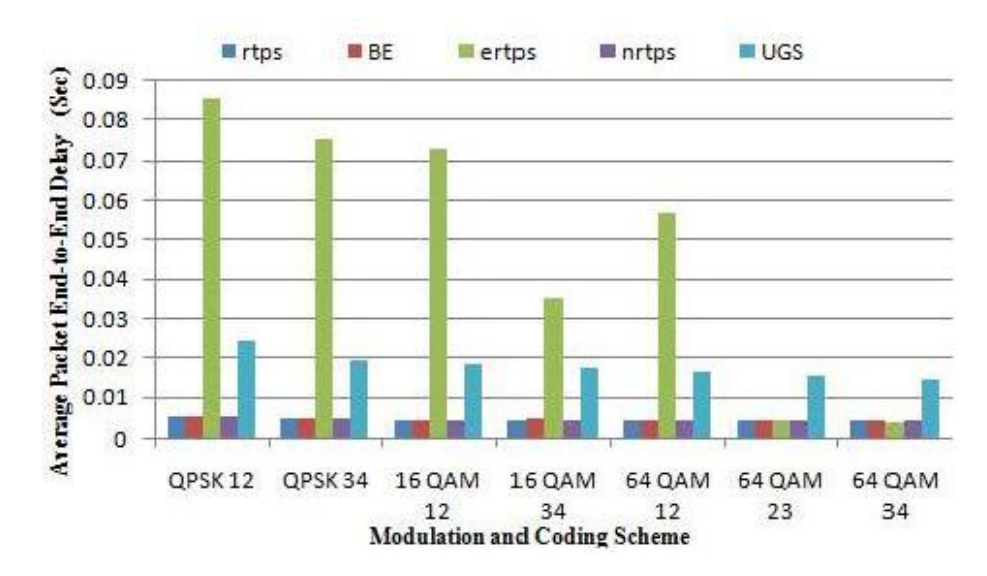

**Рисунок 3.14 - Средняя сквозная задержка пакетов**

Известно, что UGS и ertPS были разработаны для поддержки IPтелефонии VoIP. UGS создан и используется в основном для передачи данных с постоянной скоростью (CBR). Рисунки 3.13 и 3.14 показывают, что UGS и ertPS имеют большее искажение и сквозное искажение. Аналогично, рисунок 3.15 демонстрирует, что UGS и ertPS имеют большую потерю данных на всех схемах модуляции и кодирования, что приводит к меньшей пропускной способности, что можно увидеть на Рисунке 3.16.

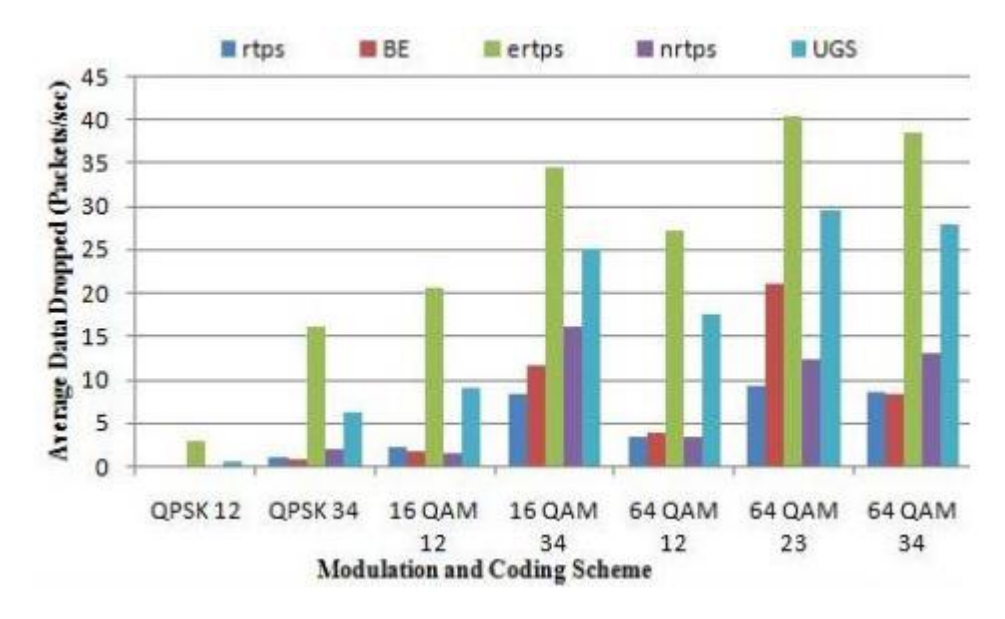

**Рисунок 3.15 - Средняя потеря данных с узла абонентской станции**

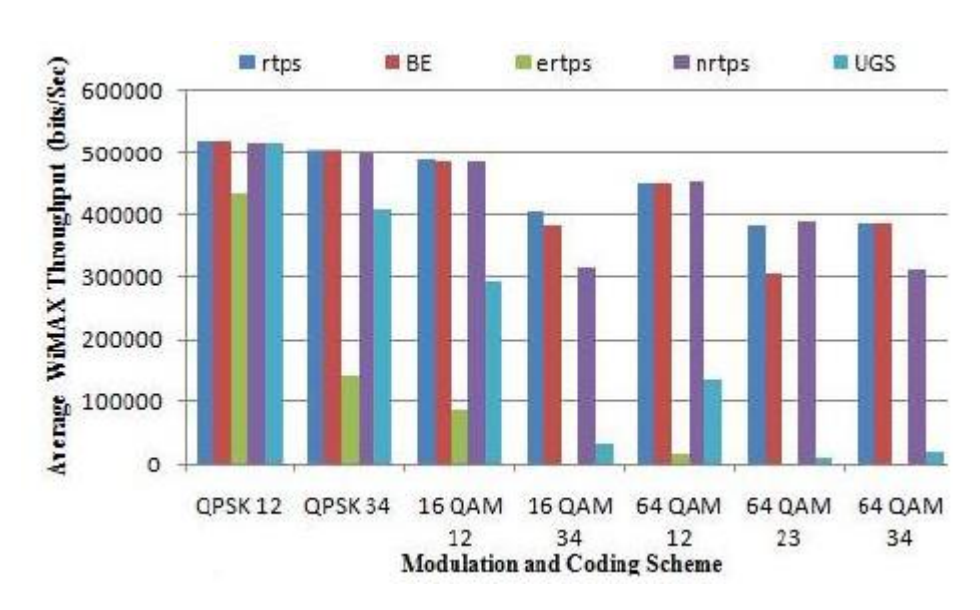

**Рисунок 3.16 - Средняя пропускная способность WIMAX для узла абонентской станции.**

Рисунки 3.13 и 3.14 показывают искажение пакетов и сквозную задержку для различных классов обслуживания: как можно увидеть на этих рисунках rtPS, nrtPS и BE демонстрируют лучшую производительность, которая обнаруживается во всех схемах модуляции и кодирования, все классы обслуживания показывают одинаковые искажение пакетов и сквозную задержку. Аналогично, на рисунке 3.16 показано, что провайдеры класса rtPS имеют лучшую пропускную способность, чем другие классы nrtPS и BE. Кроме того, он характеризуется низкой потерей данных, как можно увидеть на рисунке 3.15. Причина в том, что rtPS создавался для потокового аудио и видео.

### ЗАКЛЮЧЕНИЕ

В ходе выполнения работы в среде OPNET Modeler была разработана имитационная модель беспроводной мультисервисной сети доступа на базе технологии WiMAX с поддержкой услуг интерактивного телевидения  $(\text{IPTV}).$ 

Разработанная имитационная модель позволяет моделировать поведение телекоммуникационной сети при различных сценариях, оценивать её пропускную способность, определять уровень загрузки буферов сетевых устройств, задержки сетевого трафика и т.п.

 $\mathcal{C}$ помощью разработанной модели сетевой инфраструктуры беспроводной сети были проведены эксперименты  $\Pi$ O оценке производительности сети различными конфигурациями.  $\mathbf{c}$ Производительность оценивалась по показателям среднего искажения пакетов, средней сквозной задержки, средней пропускной способности и средней потери данных. Более того, результаты моделирования показывают, что класс обслуживания rtPS является наиболее подходящим ДЛЯ планирования для A/V видео приложений.

### Основные результаты магистерской диссертации:

• Для реализации услуг интерактивного телевидения  $\mathbf{B}$ сетях беспроводного радиодоступа WiMAX необходима поддержка оборудованием стандарта IEEE 802.16m;

• Модуляция 16 QAM со схемой кодирования 3/4 является оптимальной с точки зрения средней сквозной задержки, средней потери пакетов и средней пропускной способности;

• Схема кодирования SVC превосходит другие схемы кодирования видео (AVC и MPEG) для беспроводных сетей радиодоступа также с точки зрения средней сквозной задержки, средней потери пакетов и средней пропускной способности;

68

• Класс обслуживания rtPS является подходящим с точки зрения сквозной задержки и средней пропускной способности сети для планирования и использования интерактивных видеоприложений;

Анализ полученных результатов показал, что использование модуляции 16-QAM совместно со схемой кодирования видео SVC и классом обслуживания rtPS способствует быстрой и эффективной работе сети при реализации интерактивных видеосервисов.

### **СПИСОК ИСПОЛЬЗОВАННЫХ ИСТОЧНИКОВ**

1. Баишрин Г.П. Лекции по математической теории телетрафика [Текст] / Г.П. Баишрин // Учебное пособие. Изд. 3 дораб. и доп. - М.: Изд-во РУДН, 2009. -342 с

2. Бутурлин И.А. К анализу вероятностей блокировок трафика услуг IPTV [Текст] / И.А. Бутурлин, О.Н. Плаксина // T-Comm: Телекоммуникации и транспорт. -2010. -№7. - С. 25-26.

3. Бакланов И.Г. Технология ADSL/ADSL2+: теория и практика применения [Текст] / И.Г. Бакланов. // М.: Метротек, 2007. -350 с.

4. Бетилева А.В. Принципы IPTV вещания [Текст] / А.В. Бетилева // Теле-Спутник. – 2011. – № 10(192) С. 24 –25.

5. Песков С., Шилов А. Опыт построения интерактивных мультимедийных кабельных сетей коллективного телевизионного приема [Текст] // «625». 2004. № 3. С. 56–61.

6. Кондрашин А.А. IPTV– современная интерактивная цифровая технология [Текст] / А.А. Кондрашин, В.В. Слепцов, А.Н. Лямин // Новые материалы и технологии НМТ-2010. Т. 2. Материалы Всерос. научно-техн. конф. М.: МАТИ-РГТУ им. К.Э. Циолковского. 2010. С. 118.

7. Ибаньес Х. Мобильное ТВ в 3G-сетях [Текст] / Ибаньес Х., Ломар Т и др. // Телемир. 2008. № 7–8. C. 31–37.

8. Вишневский В.М. Широкополосные беспроводные сети передачи информации [Текст] / В.М. Вишневский, А.И. Ляхов, С.Л. Портной, Шахнович И.В. // М.: Техносфера. 2005. С. 373.

9. Зима З.А., Колпаков И.А., Романов А.Л., Тюхтин М.Ф. Системы кабельного телевидения [Текст]/ М.: МГТУ им. Н. Э. Баумана. 2007, - 600 с.

10. Кондрашин А.А., Слепцов В.В., Лямин А.Н. IPTV – современные телекоммуникационные технологии. Ч. 1. IPTV по сетям проводного доступа [Текст] // Телекоммуникации. 2011. № 10. С. 2–12.

11. Солонин В. Технологии 4G: от мобильного WiMAХ к LTE [Текст] // Технологии и средства связи. 2010. № 5. Ноябрь. С. 30–32.

12. Алпатов А.В. Wi-Fi-Mesh и WiMAX–беспроводной доступ современного города. Системы абонентского доступа [Текст]. 2006. C. 23–28.

13. Павлова Л. Платное ТВ на марше [Текст] // «ИКС. Информ – Курьер – Связь». № 9. 2008. С. 38–44.

14. Кондрашин А. А., Слепцов В.В., Лямин А.Н. Спутниковые системы связи и вещания для передачи IPTV [Текст] // Журнал технология средств связи. № 4(85). С. 68–69.

15. Кааранен Х и др. Сети UMTS – М [Текст]. М.: Техносфера. 2007. С. 460.

16. Голышко А.Четвертое поколение [Текст] // Радио. 2007. № 4. С. 72–74

17. Колгатин С. Каким должно быть IPTV для успеха на конкурентном рынке [Текст] // Широкополосные мультисервисные сети. 2008. С. 40–45.

18. Вишневский В., Красилов А., Шахнович И. Технология сотовой связи – почти 4G [Текст] // Первая миля. 2009. № 2 (11). C. 2–13.

19. Тихвинский В.О., Терентьев С.В. Мобильное цифровое телевизионное вещание: анализ технологий и бизнес-моделей [Текст]// «T-Comm». 2008. № 1. C. 14–18.

20. Михайлов А. Стратегия развития мобильного ТВ от компании Nokia Siemens Networks [Текст] // T-Comm. 2008. № 1. C. 40–42.

21. Барг А.И., Колгатин С.Ю., Колпаков И.А. IP-теле-видение. Головные станции [Текст] // «Т-Cоmm». 2007. № 1–2. C. 37–43.

22. Вишневский В., Портной С., Шахнович И. Энциклопедия WiMAX. Путь к 4G [Текст] - М.: Техносфера, 2009. - 472 с.

23. Барсков А.Г. ТВ в сетях IP [Текст] / А.Г. Барсков // Сети и системы связи. 2004. №11 - С. 62-68.

24. Барсков, А. Г. IP-услуги в России [Текст] / А. Г. Барсков // Сети и системы связи. - 2005. - № 6. - С. 70-76.

25. Тюхтин М.Ф. Системы Интернет-телевидения [Текст]. М.: Горячая линия – Телеком. 2008. С. 316.

26. Барабаш П. Проводные технологии сетей абонентского доступа: принципы построения, классификация [Текст] / Барабаш П., Воробьев С., Махровский О. // Системы абонентского доступа. 2008. С. 18–22.

27. Чегринец В.А. WiFi, WiMAX — реалии эффективного  $QoS$ . [Текст] / Материалы международной конференции " Wireless Broadband 2007", 2007, с. 315.

28. Весоловский Кшиштоф. Системы подвижной радиосвязи [Текст]. Горячая линия – Телеком, 2006. - 536 с.

29. Прокопук Е.А., Субботин М.Ю. Современные тенденции в построении мультисервисных сетей передачи данных и телевидения. // «Кабельщик», 2007, №9 (23), с.28-30.

30. Б. С. Гольдштейн. Об одном подходе к организации IPTV- услуги «Видео по запросу» с применением гибридного механизма [Текст]/ Гольдштейн Б. С., Гергес М. С., Техника Связи №1, С. 16-21,2011.

31. Мамаев Н.С. Системы цифрового телевидения и радиовещания [Текст]/ Н.С. Мамаев, Ю.Н. Мамаев, Б.Г. Теряев // М.: Горячая линия – Телеком. 2007. C. 253.

32. Кондрашин А. А. Слепцов В.В. Технологии мобильного телевидения (M-TV) Mobilevideo [Текст]/ А. А. Кондрашин, В.В. Слепцов // Изв. Междунар. академии наук высшей школы. 2008. № 4. C. 147–154.

33. Битлева А. Система вещания DVB-H [Текст] // «Теле-Спутник». 2006. № 6(128). C. 67–71.

34. Слепцов В.В, Кондрашин А.А. Мобильное телевидение (M-TV) – Mobilevideo. Новые материалы и технологии НМИТ-2008 [Текст]// Материалы Всеросс. научно-техн. конф. Т.2. М.: МАТИ-РГТУ им. К.Э. Циолковского. 2008. C. 110.
35. Гольдштейн Б. С. Улучшение качества передачи IPTV- Услуги видео по запросу через широкополосную сеть доступа [Текст]/ Б. С. Гольдштейн, М. С. Гергес// Проблемы информатики, №3, С. 15-21, 2011.

36. Анпилогов В. Спутники связи и вещания нового поколения (обзор тенденций развития) [Текст]// Технологии и средства связи. Спутниковая связь и вещание. 2009. С. 28–26.

37. Тихвинский В.О. Сети мобильной связи LTE: технологии и архитектура. [Текст]/ В.О. Тихвинский, C.B. Терентъев, А.Б. Юрчук //— М.: Эко-Трендз. 2010. - 284 с.

38. Кшиштоф В. Системы подвижной радиосвязи [Текст]/ М.: Горячая линия – Телеком. 2006. -536 с.

39. Тихвинский В. О., Терентьев С.В. Инновационный анализ технологий беспроводного широкополосного доступа [Текст]/ В. О. Тихвинский, С.В. Терентьев // Журнал "Телеком /Сети и средства связи" Специальный выпуск "Сети доступа", №1 2007, с. 86-93.

40. Тихвинский В. О., Терентьев С.В. Управление и качество услуг в сетях GPRS/UMTS. [Текст] // М.: ЭкоТрендз, 2007, — 400 с.

41. Шинкаренко К.В. Однопроходный режим компрессии видеоданных [Текст]/ Доклады ТУСУРа. – Томск, 2005.– Т. 11. – № 3. – С.  $110 - 114.$ 

42. Деарт В.Ю. Мультисервисные сети связи. Транспортные сети и сети доступа [Текст] / М.: Инсвязьиздат, 2007. - 166с.

43. Кааранен X, Ахтиайнен А. Сети UMTS. Архитектура, мобильность, сервисы [Текст]/ М: Техносфера. - 2007. - 464 с.

44. Шинкаренко К. Коррекция ошибок в системах цифрового мультимедиавещания [Текст] // Материалы докладов Всероссийской науч. техн. конф. студентов, аспирантов и молодых ученых «Научная сессия ТУСУР-2007».– Томск, 2007. – С. 189 – 192.

45. Шинкаренко К. Алгоритм мультиплексирования транспортного потока МРЕО-2 [Текст] // Сб. науч. докл. конференции «Сибресурс-12- 2006»), -Тюмень, 2006. С. 90 - 94.

46. Шинкаренко К.В. Применение стирающих кодов в системах цифрового телевещания [Текст] // Сб. науч. докл. 15-й Всероссийской науч. техн. конф. «Микроэлектроника и информатика-2008». Москва. - 2008. - С. 248

47. Олифер В. Г. Компьютерные сети. Принципы, технологии, протоколы: Учебник для вузов [Текст]/ Олифер В. Г., Олифер Н. А.// - 4-е изд. — СПб.: Питер, 2010. — 944 с.

48. Васильев, К. К. Математическое моделирование систем связи: учебное пособие [Текст] /К. К. Васильев, М. Н. Служивый. – 2-изд., перераб. и доп. – Ульяновск: УлГТУ, 2010. – 170 с.

49. Замятина О.М. Моделирование сетей: учебное пособие [Текст] / О.М. Замятина: Томский политехнический университет – Томск: Изд-во Томского политехнического ниверситета, 2011. – 168 с.

50. Лоу А.М., Кельтон В.Д. Имитационное моделирование. Классика CS [Текст] – 3-е изд. – СПб.: Питер; Киев: Издательская группа BHV, 2005. – 847 с.

51. Программа сетевой академии Cisco CCNA 3 и 4. Вспомогательное руководство.: Пер. с англ. [Текст] / – М.: ООО «ИД Вильямс», 2007. – 994 с.

52. В. В. Величко, Основы инфокоммуникационных технологий : учебное пособие для студентов вузов, обучающихся по направлению подготовки дипломированных специалистов 210400 - "Телекоммуникация" [Текст] / В. В. Величко, Г. П. Катунин, В. П. Шувалов // ред. В. П. Шувалов. - М.: Горячая линия - Телеком, 2009. - 712 с.

53. Береснев А.В. Проведение натурных измерений напряжённости поля в сотовых системах подвижной радиосвязи [Текст] // Цифровые радиоэлектронные системы, 2001, №4. [Электронный ресурс]. - Режим доступа: http://www. drts.susu.ac. ru/~rvm/vol4/a12\_04.zip

54. Чубуков А. Перспективы рынка IPTV [Текст] // Телекоммуникационные решения, 2012 [Электронный ресурс]. - Режим доступа: http://www.pcweek.ru/themes/detail.php?ID=l 07836.

55. W. Stephen, Media-access control (MAC) layer ,Essential of UWB, ISBN: 9780521877831, 2008. pp. 48-65.

56. Avramova Z., De Vleeschamver D., Wittevrongel S., Bruneel H. Capacity Gain of Mixed Multicast/Unicast Transport Schemes in a TV Distribution Network // IEEE transactions on multimedia. 2009. - vol. 11, no. 5.-pp. 918-931.

57. T. Jiang and W. Xiang, Multicast broadcast services support in OFDMA- based WiMax system, IEEE Communications Magazine, vol. 45, №8, Aug. 2007. pp. 78-86.

58. J. Wang, M. Venkatachalam, and Y. Fang, System architecture and crosslayer optimization of video broadcast over WiMax, IEEE Journal on Selected Areas in Communications, vol. 25, №4, 2007. pp. 712-723.

59. J. hou, J. Chen and J. Zhao and J. Wang and W. Kang, Design of a High Performance RF Transceiver for WiMax Basestation, APMC, vol. 5, 2005. pp. 145-157

60. 802.16-2004 IEEE Standard for Local and Metropolitan Area Networks, Part 16, Air Interface for Fixed Broadband Wireless Access Systems " June 24,2004, pp. 217-219.

61. Daniel Sweeney. WiMax Operator's Manual: Building 802.16 Wireless Networks (Second Edition). Издательство Apress, 2006. ISBN (pbk): 1- 59059-574-2. 233 p.

62. Syed Ahson, Mohammad Ilyas. WiMAX: Applications. Издательство CRC Press, 2008. ISBN 9781420045474. 246 p.

63. Syed Ahson, Mohammad Ilyas. WiMAX: Standards and Security. Издательство CRC Press, 2008. ISBN 9781420045237. 278 p.

64. Syed Ahson, Mohammad Ilyas. WiMAX: Technologies, Performance Analysis, and QoS. Издательство CRC Press, 2008. ISBN 9781420045253. 296 p.

65. Abdul Kasim. Delivering Carrier Ethernet (Extending Ethernet Beyond The LAN). Издательство McGraw - Hill Communications, 2008. ISBN: 0-07-151092-3. 578 p.

66. Deepak Pareek. WiMAX: Taking Wireless to the MAX. Издательство Auerbach Publications, 2006. ISBN: 0-8493-7186-4. 352 p.

67. Vijay Garg. Wireless Communications and Networking. Издательство Elsevier, 2007. ISBN: 978-0-12-373580-5. 931 p.

## **ПРИЛОЖЕНИЕ**

## **Mоделирование сети в OpNet Modeler 14.5.**

При создании модели сети сначала необходимо дать названия проекту и сценарию в нем: *File-New* – название проекта: IPTV\_WIMAX

– название сценария: scenario 1 (см. рис. 1).

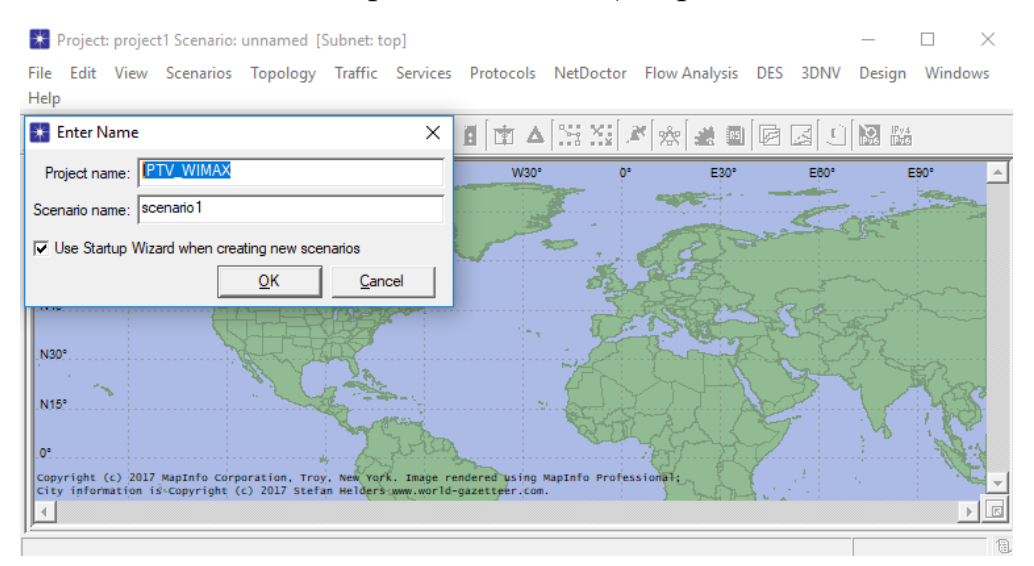

**Рисунок 1 – Название проекта**

Далее выбираем размер сети (выбираем *enterprise*), выделяем необходимое и нажимаем клавишу *Next* (см. рис. 2).

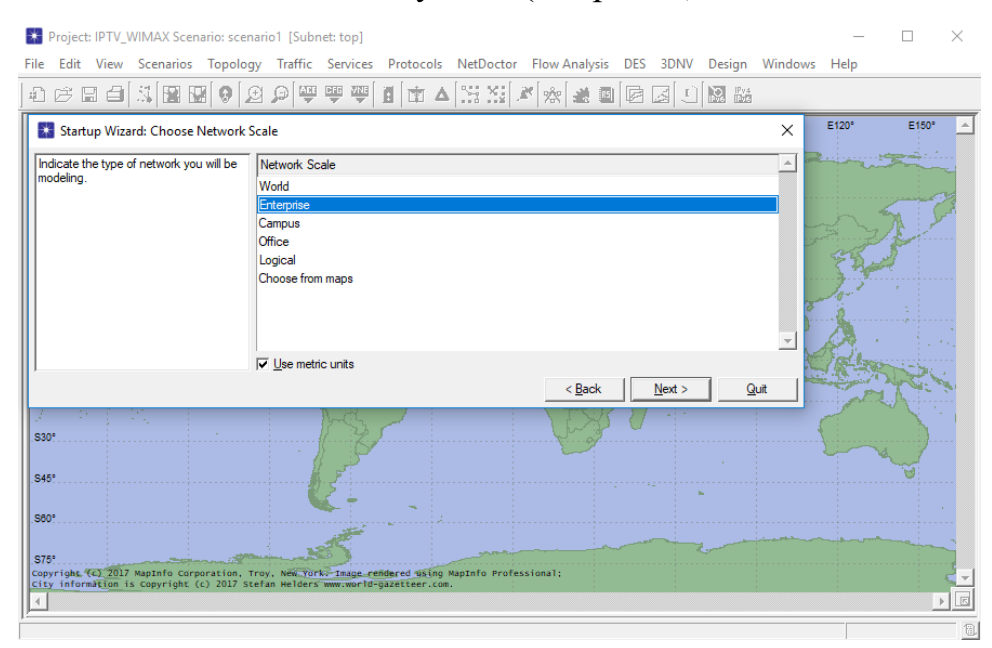

**Рисунок 2 – Выбор размера сети**

На следующем этапе необходимо выбрать конкретные размеры местности (км), на которой будет располагаться сеть (механизм выбора размеров местности аналогичен выбору размера сети). Для нашей сети установим размеры 150x100 километров (см. рис. 3)

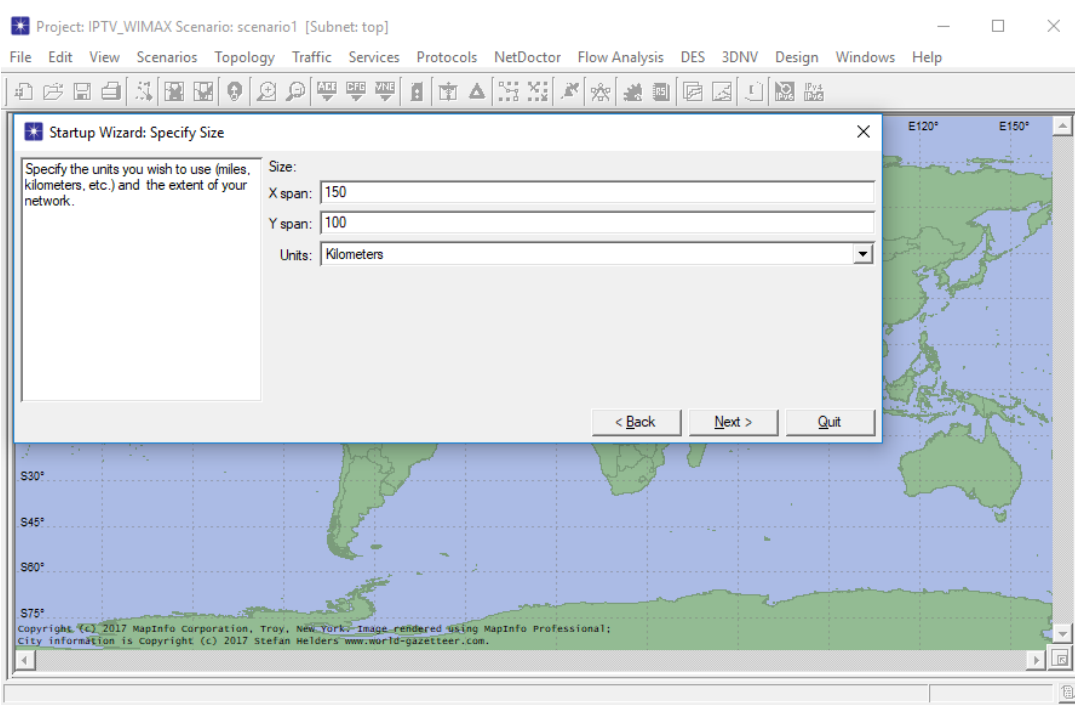

**Рисунок 3 – Выбор конкретные размеры сети**

Далее необходимо определиться с выбором оборудования и технологий, которые будут представлены в проекте. Для этого в списке выделяем необходимый элемент, при этом в поле *Include* появится надпись *Yes* – означающая, что этот пакет включен в проект (см. рис. 4).

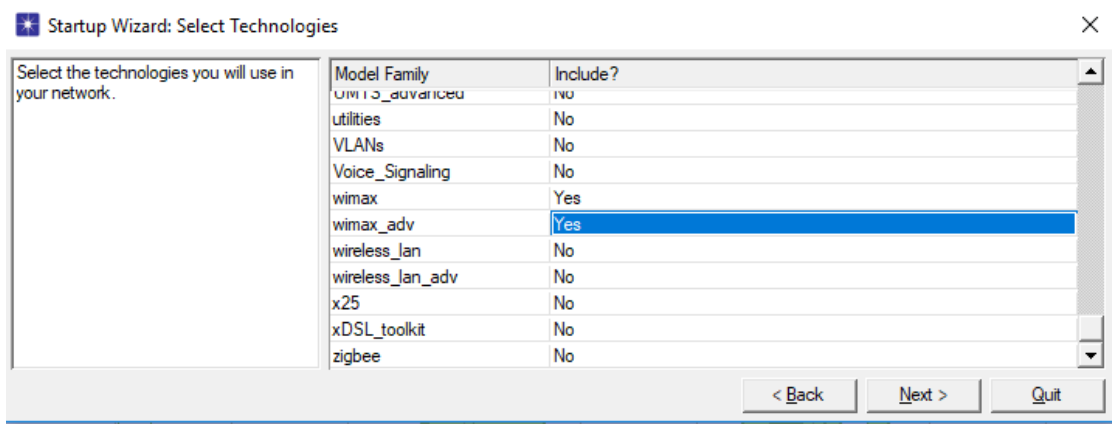

**Рисунок 4 – Выбор оборудования и технологий**

После нажатия клавиши *Next*, программа предлагает убедиться в правильности введенных данных. После проверки параметров создаваемого проекта и нажатия клавиши *Ок* появляется рабочая область, где будет создаваться сеть, и палитра, где отображаются элементы, которые можно использовать в проекте (см. рис. 5).

Набор элементов можно изменить путем нажатия клавиши *Configure Palette*. Элементы на рабочую область можно переносить из палитры. Для этого выделяем элемент в палитре щелчком левой кнопки мыши, вторым аналогичным щелчком, но уже в рабочей области, добавляем элемент в рабочую область.

Кроме того, в программе есть возможность создания комбинированных элементов из шаблонов. Для этого выбираем на панели инструментов *Topology -> Rapid Configuration* и, следуя пунктам, конфигурируем шаблон.

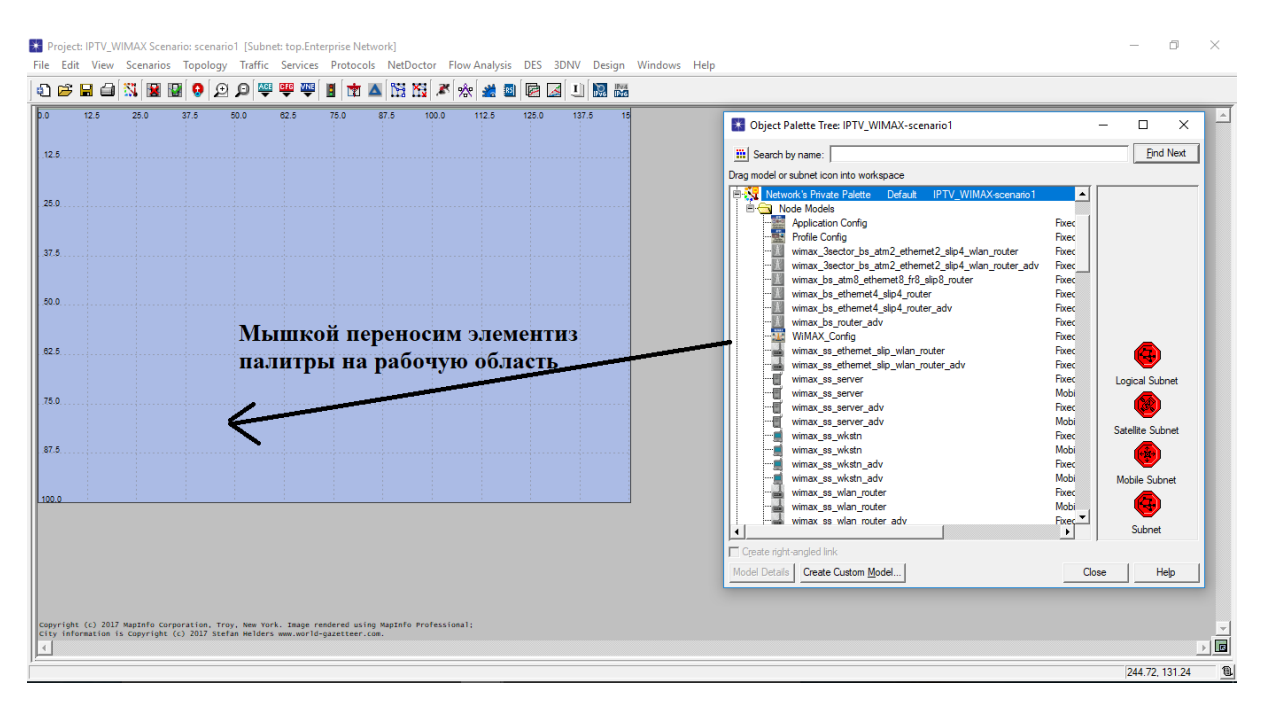

**Рисунок 5 – Палитра проекта и рабочая область**

Модель сети создается с помощью редактора с использованием узлов (nodes) и каналов связи (links) из базы ресурсов **(**окно с изображениями узлов и связей**, Object Palette**).

**Настройка видеоприложения**

Насколько нам известно, в OPNET Modeler нет встроенных функций для поддержки потоковой передачи видео или его развертывания. В этом подразделе мы расскажем о нашем подходе к эмуляции потоков потокового видео. Параметры приложения видеоконференции в моделирующем устройстве: время межкадрового прихода кадра и размер кадра. Скорость поступления входящего фрейма была сконфигурирована так, чтобы отражать скорость кодирования содержимого 30 кадров в секунду, а время межкадрового прихода на исходящий поток остается равным нулю для создания однонаправленного потока. Трассировки видео были сгенерированы в размере кадра видеоконференции, как показано на рисунке 6

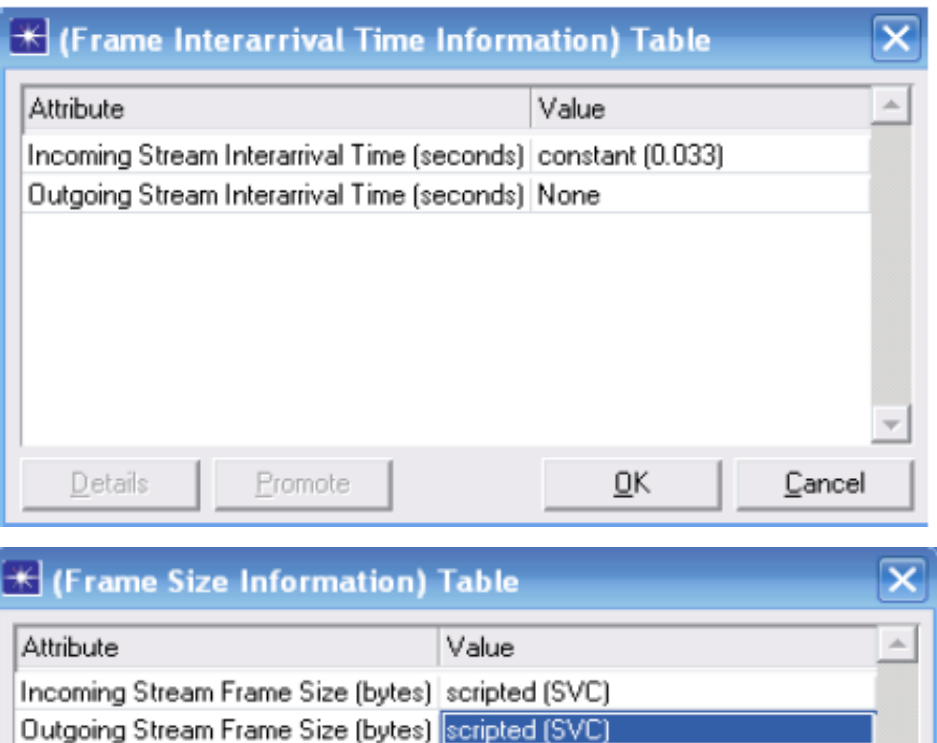

**Рисунок 6 - Конфигурация приложения для видеотрафика**

OK.

Cancel

Promote

Details

На рисунке 7 показан профиль моделирования, сконфигурированный в OPNET для отражения следов кодов определенных видеопотоков (H.264 / AVC и SVC) в Олимпийских играх в Токио. Режим работы для этого профиля был настроен на одновременную работу с временем запуска 70 секунд. Затем видеоклиенты настроены с этим профилем, а сервер VoD настроен для поддержки этих соответствующих служб приложений.

| <b>★ (Profile Configuration) Table</b> |                         |                                   |                |                                         |                   |                    |  |
|----------------------------------------|-------------------------|-----------------------------------|----------------|-----------------------------------------|-------------------|--------------------|--|
|                                        | Profile Name            | Applications                      | Operation Mode | Start Time (seconds) Duration (seconds) |                   | Repeatability      |  |
|                                        | H.264_Prof   H.264_Prof | $\left( \ldots \right)$           | Simultaneous   | constant (70)                           | End of Simulation | Once at Start Time |  |
|                                        |                         |                                   |                |                                         |                   |                    |  |
|                                        |                         |                                   |                |                                         |                   |                    |  |
|                                        |                         |                                   |                |                                         |                   |                    |  |
|                                        |                         |                                   |                |                                         |                   |                    |  |
|                                        |                         |                                   |                |                                         |                   |                    |  |
|                                        |                         |                                   |                |                                         |                   |                    |  |
| ۰                                      |                         |                                   |                |                                         |                   | ٠                  |  |
| Rows                                   | Delete                  | Duplicate<br>Insert               | Move Up        | Move Down                               |                   |                    |  |
|                                        |                         |                                   |                |                                         |                   |                    |  |
| Details                                | Promote                 | $\overline{\vee}$ Show row labels |                |                                         | ΟĶ                | Cancel             |  |

**Рисунок 7 - Конфигурация профиля трафика потокового видео H.264 / SVC**

## **Конфигурация WiMAX**

Наша модель WiMAX была настроена для поддержки видеотрафика только на стационарной станции, что означает отсутствие поддержки мобильности. Класс планирования (RTPS) был создан для нисходящей и восходящей линии связи с целью поддержки потокового видео в реальном времени. Планирование было сконфигурировано с максимальной устойчивостью трафика 5 Мбит / с и минимальной устойчивой скоростью трафика 1 Мбит / с, как показано на рисунке 8.

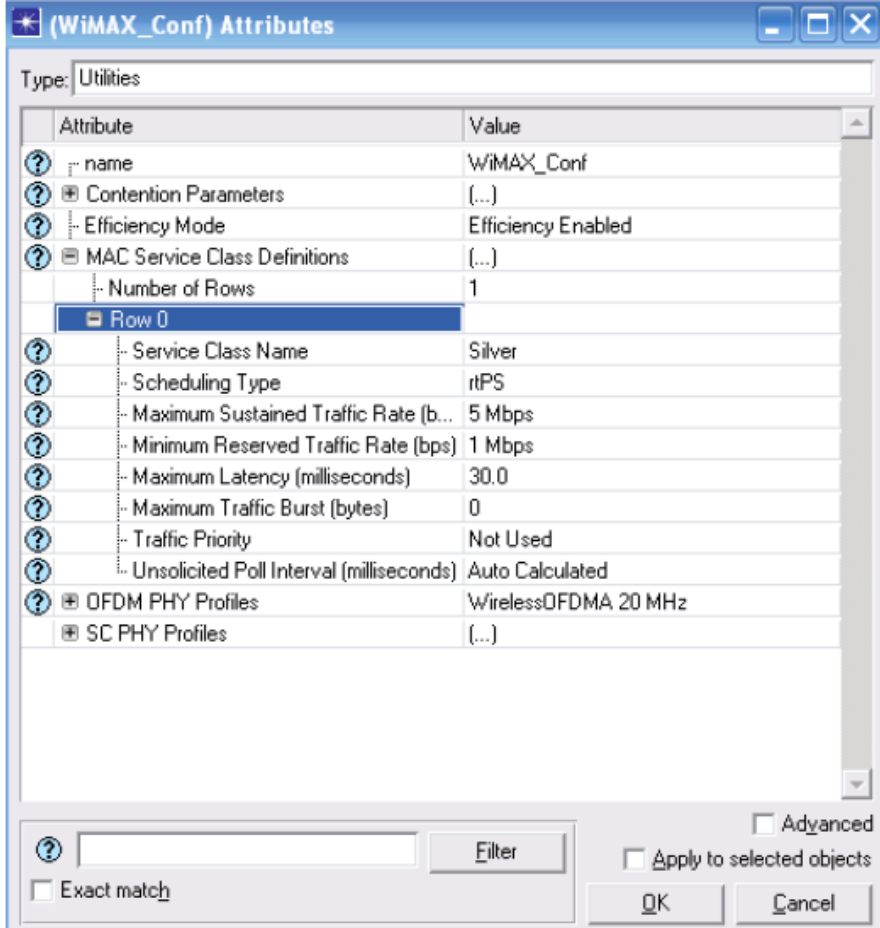

**Рисунок 8 - Настройка классов WiMAX**

Базовая станция и абонентские станции WiMAX были настроены для сопоставления потоков услуг восходящей и нисходящей линии связи с настройкой конкретного типа обслуживании (ToS), которая была настроена во время настройки узла приложения. Кроме того, каждый поток восходящей и нисходящей линии обслуживания может быть сконфигурирован с конкретным профилем пакета. Для этого исследования канал восходящей линии был сконфигурирован с использованием 16-QAM, который является профилем пакета, отличным от 64-QAM нисходящей линии связи. На рисунке 9 и рисунке 10 показан атрибут настройки базовой станции и абонентской станции WiMAX.

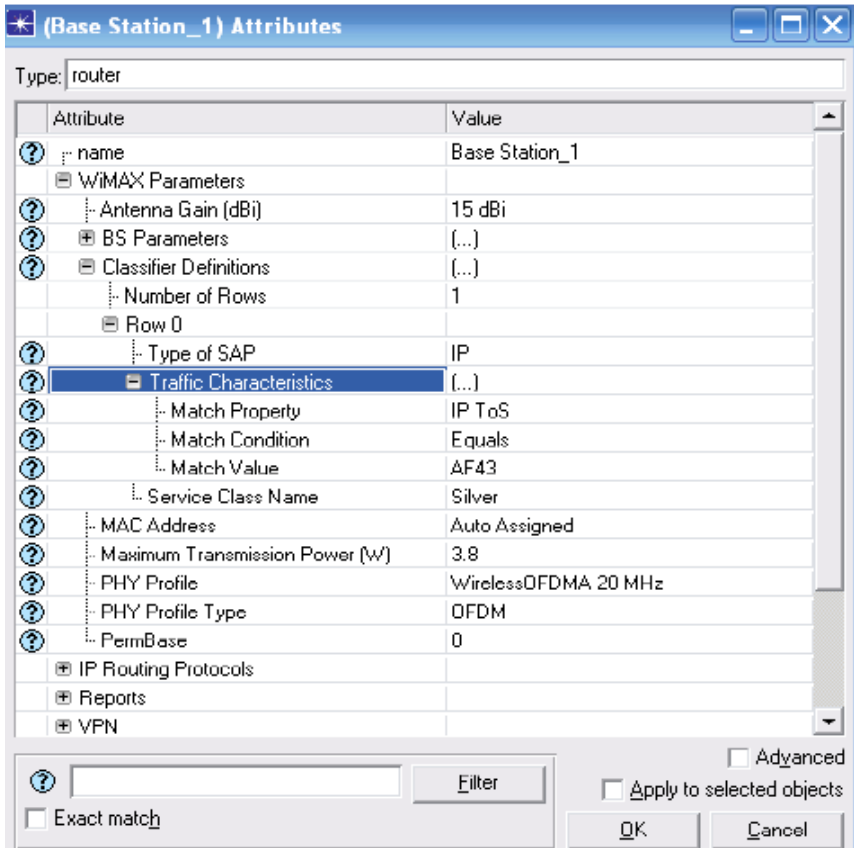

**Рисунок 9 - Параметры базовой станции**

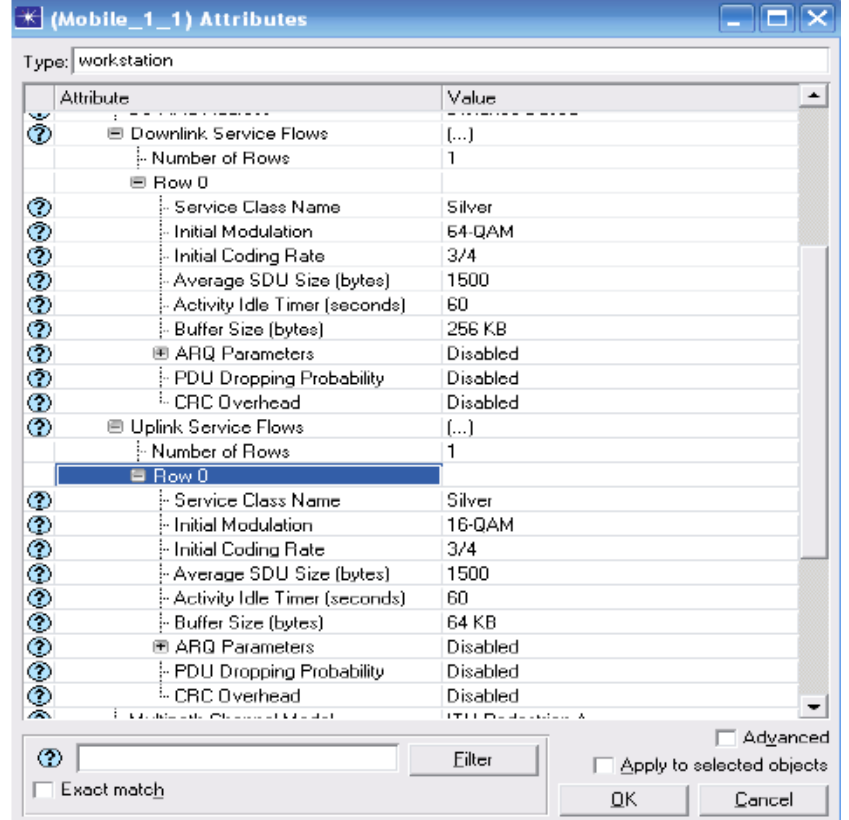

**Рисунок 10 - Модуляция абонентской станции и скорость кодирования**

Физический (PHY) доступ к уровню был сконфигурирован для использования OFDM на базовой частоте 2,5 ГГц с использованием ширины полосы канала 5 МГц, что обеспечивает выделение 512 поднесущих. Мощность передачи базовой станции была настроена на 35,8 дБ, что равно примерно 3,8 Вт с использованием антенны с коэффициентом усиления 15 дБи. С другой стороны, мощность передачи клиентской станции была настроена на использование 33 дБ эквивалентной примерно 2 Вт мощности передачи по

ширине полосы канала 5 МГц, используя антенны с коэффициентом усиления 14 дБи. Кроме того, модель фиксированного пригородного маршрута использовалась с консервативной моделью рельефа, которая составляла в основном равнинный ландшафт с небольшой плотностью деревьев.